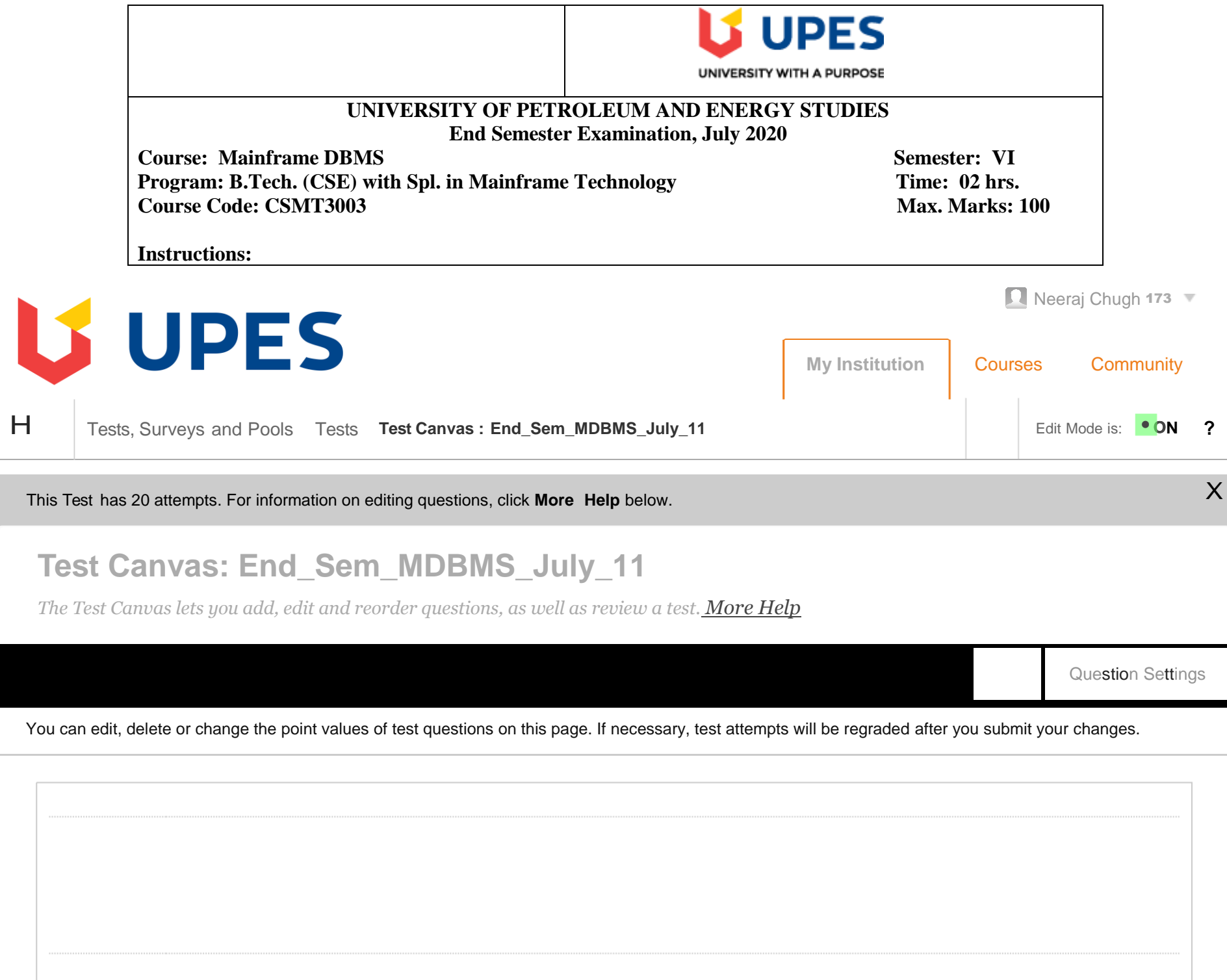

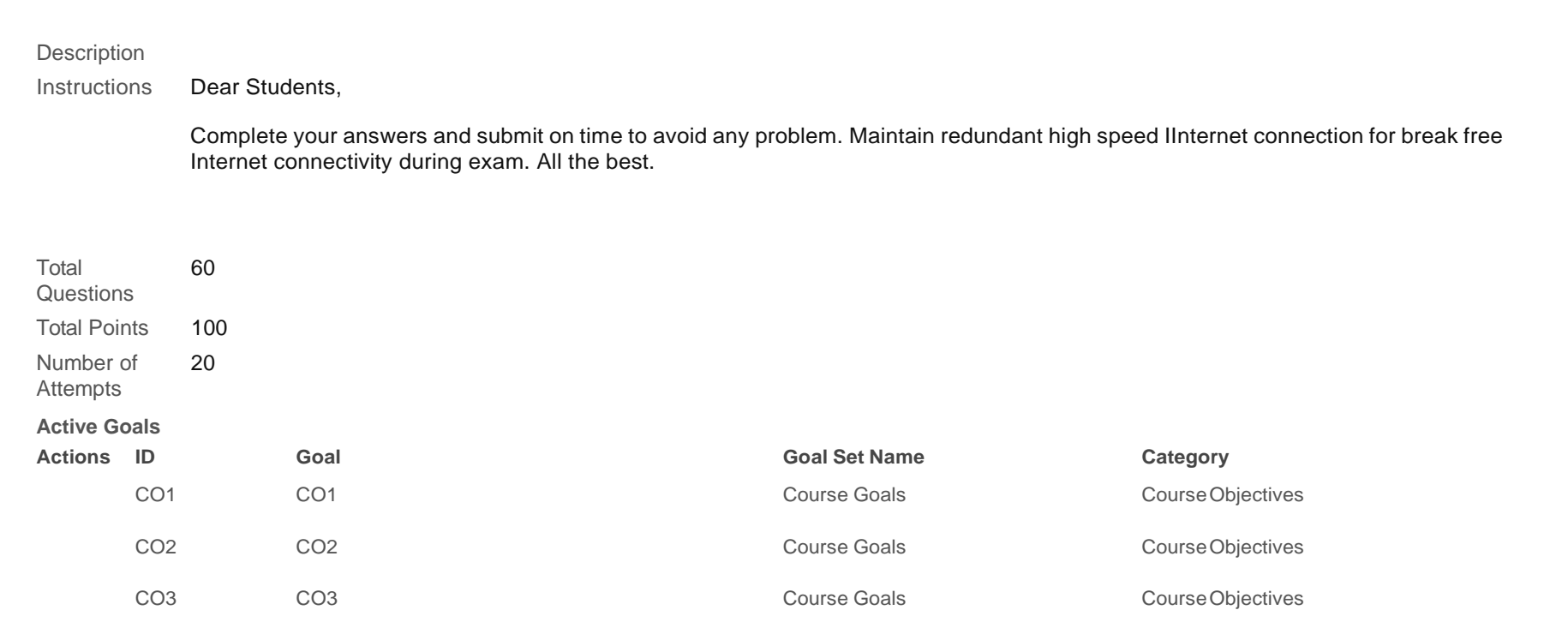

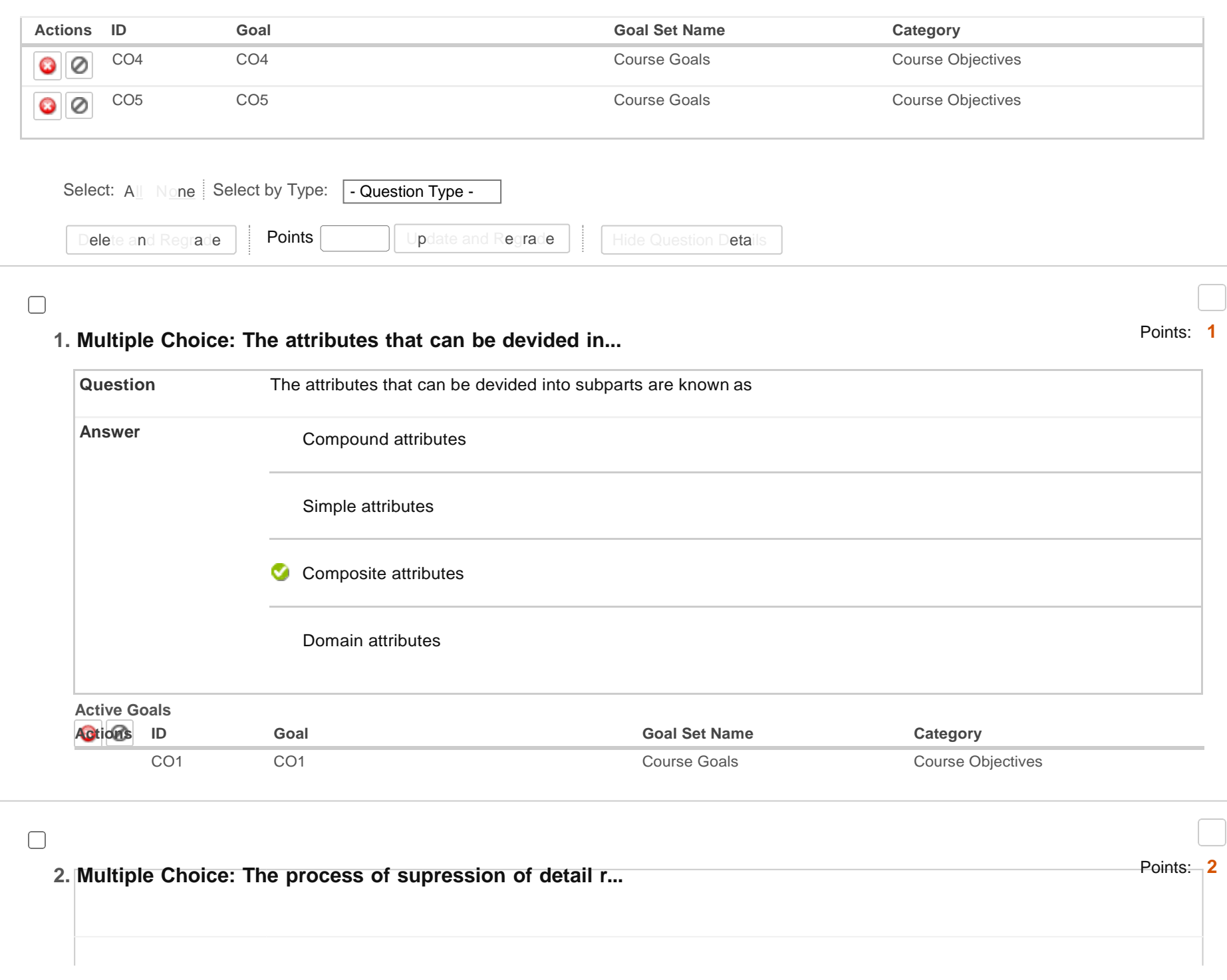

The process of supression of detail regarding storage and data type to highlight important features for batter understanding is called **Question**

**Answer**

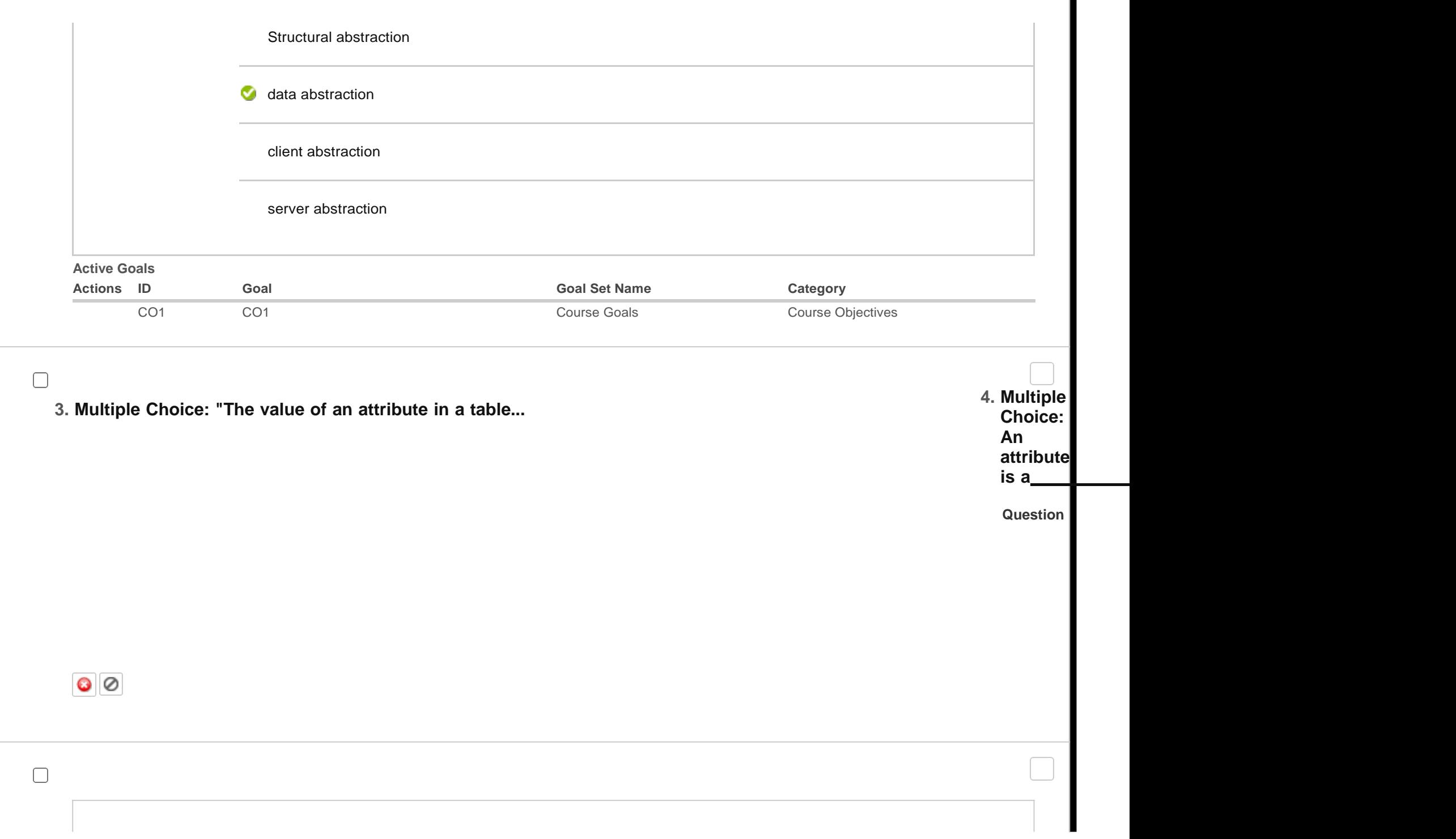

 $\blacksquare$ 

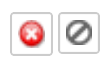

## Points: **2**

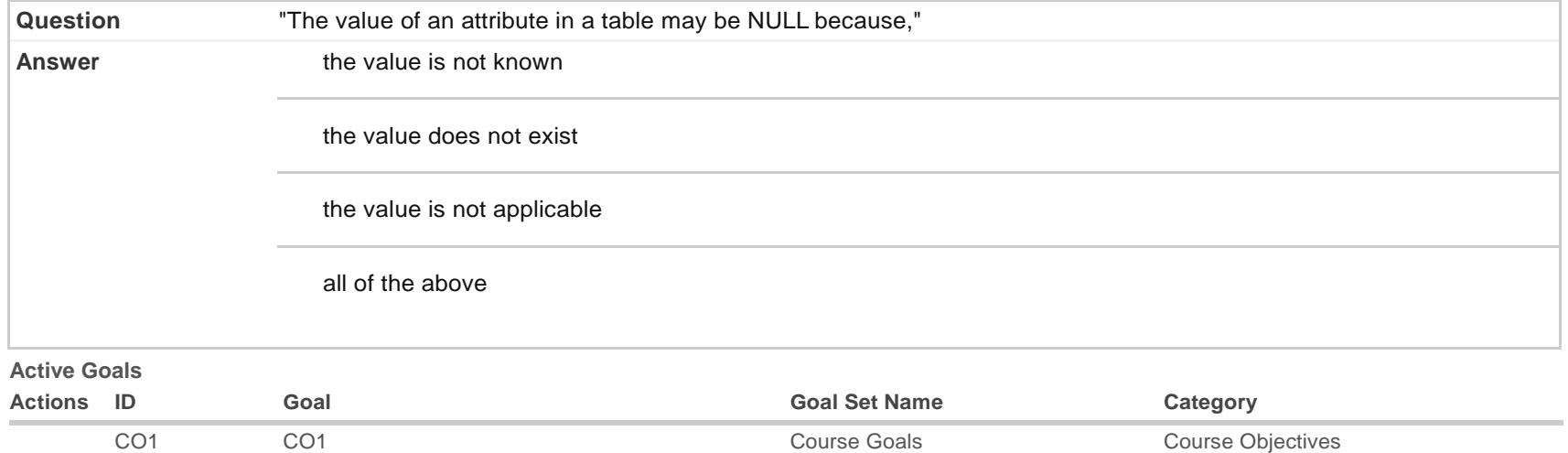

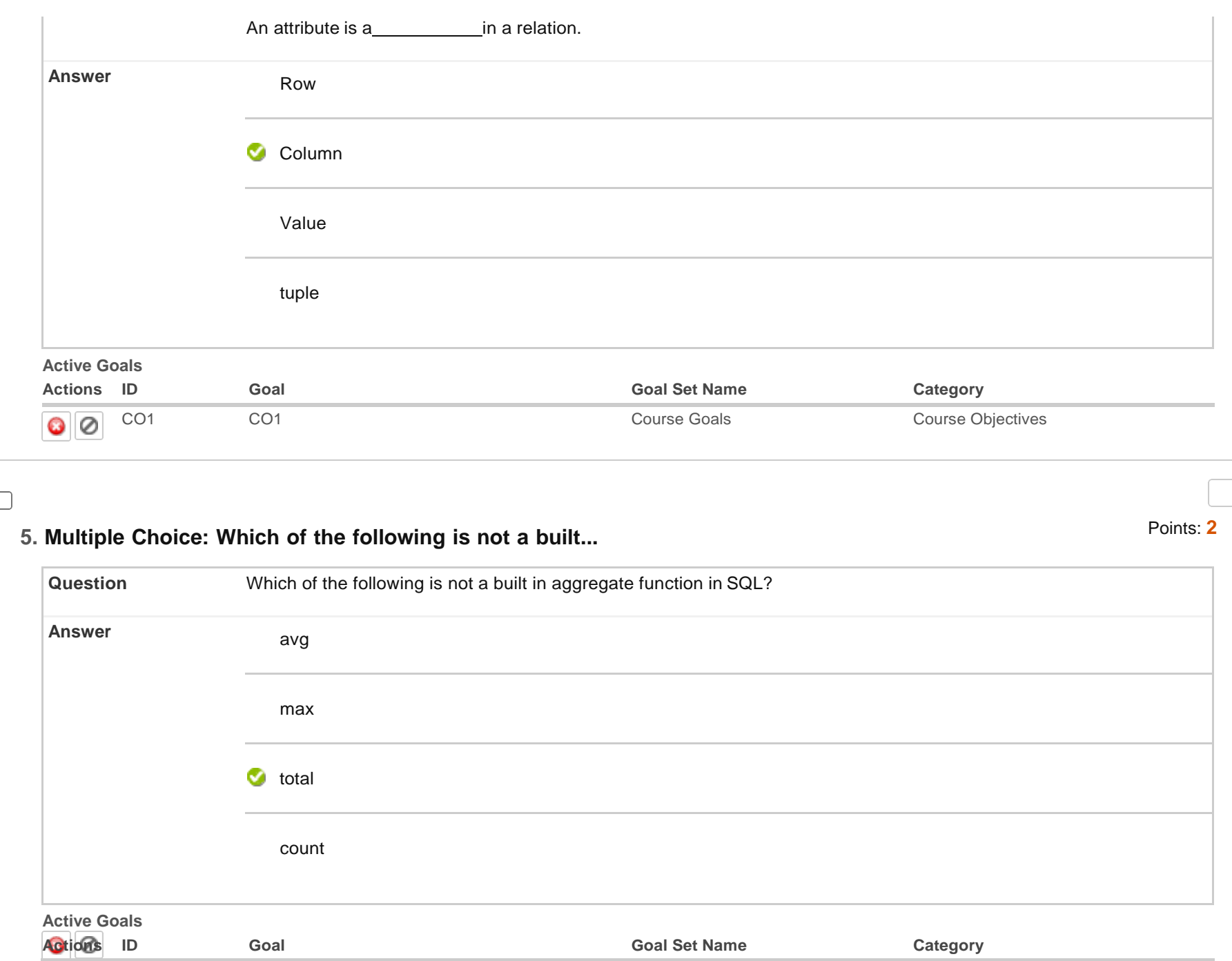

CO1 CO1 CO1 CO1 COURSE COURSE Goals Course Goals Course Objectives

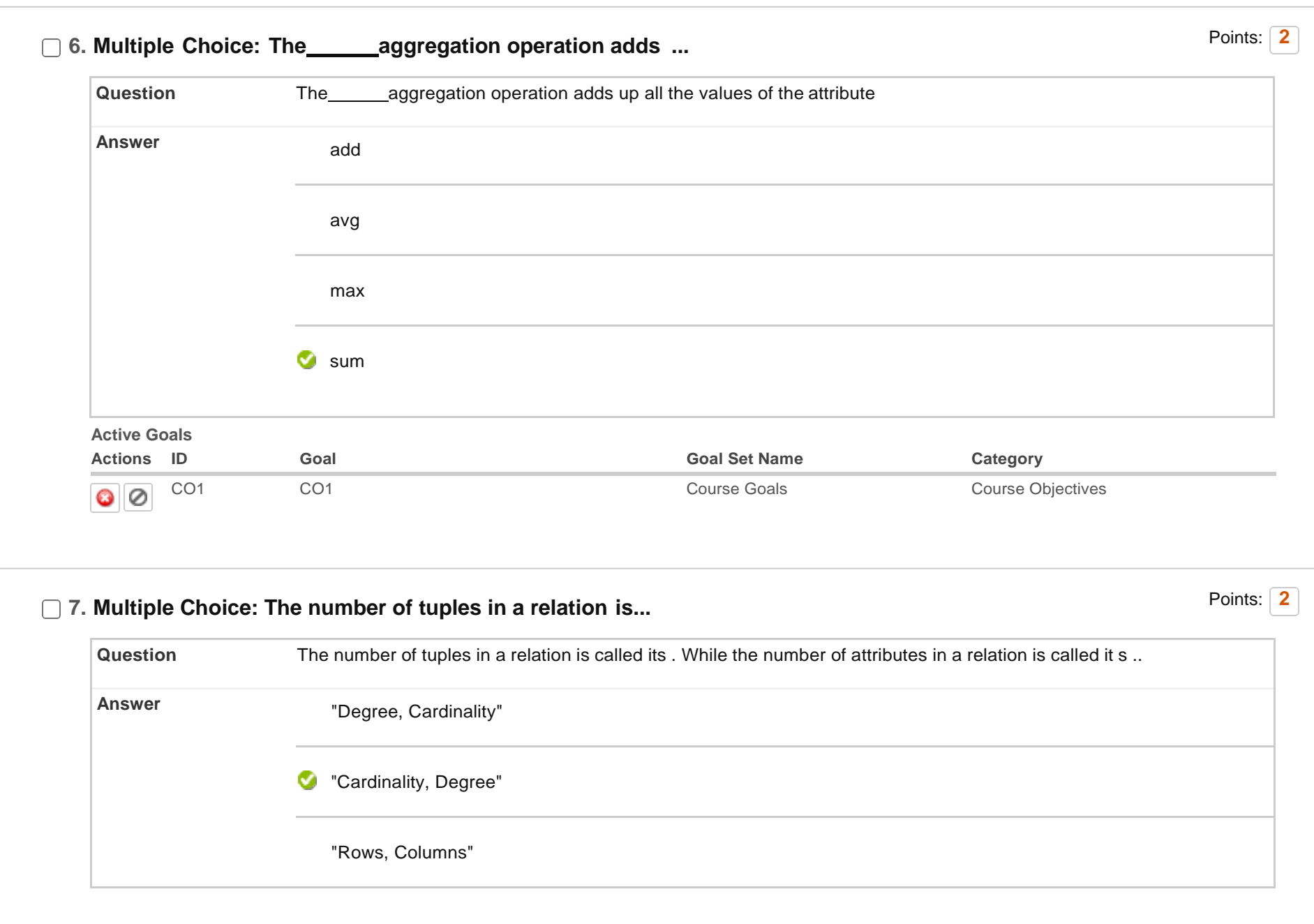

"Columns, Rows"

**Active Goals**

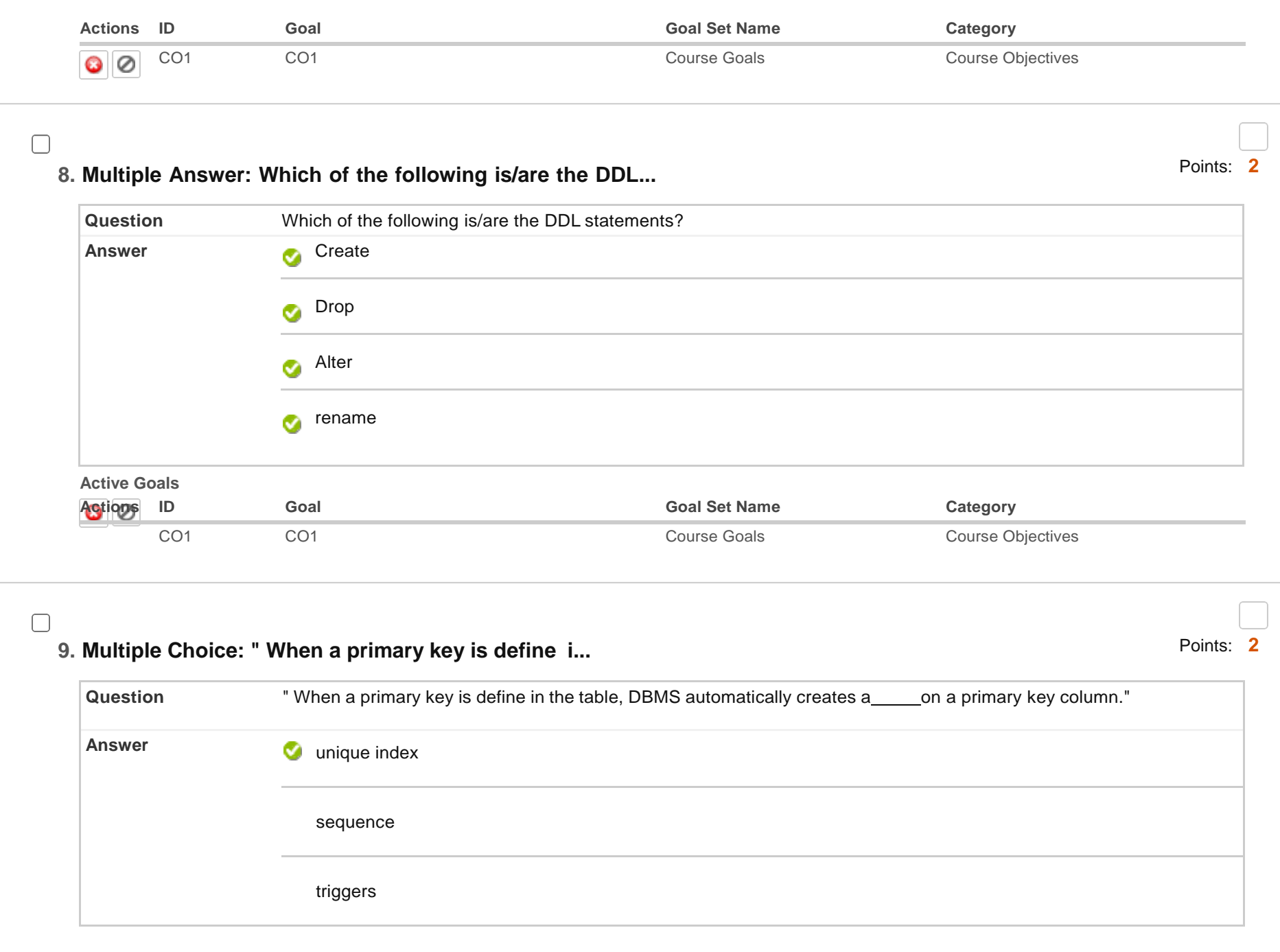

Suynonym

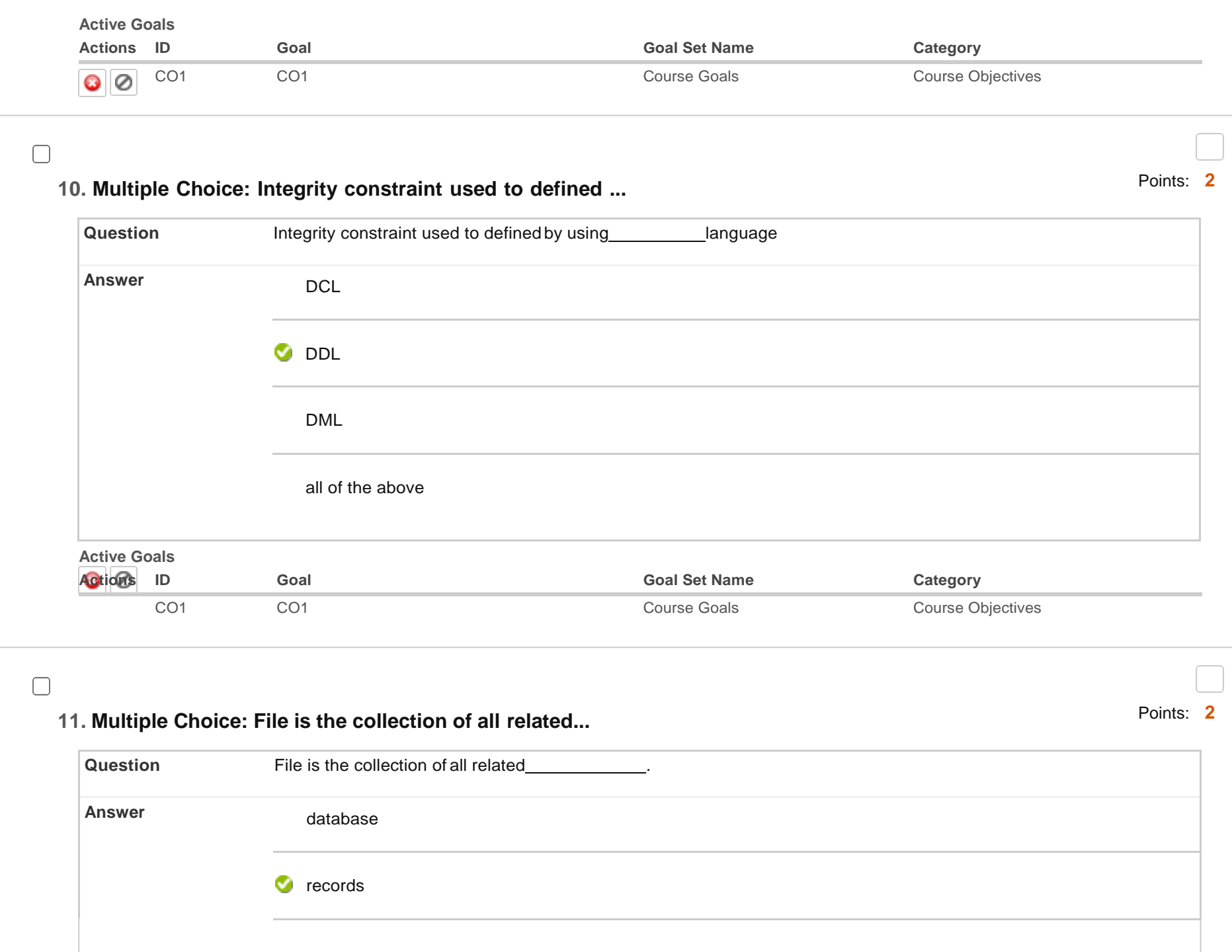

fields

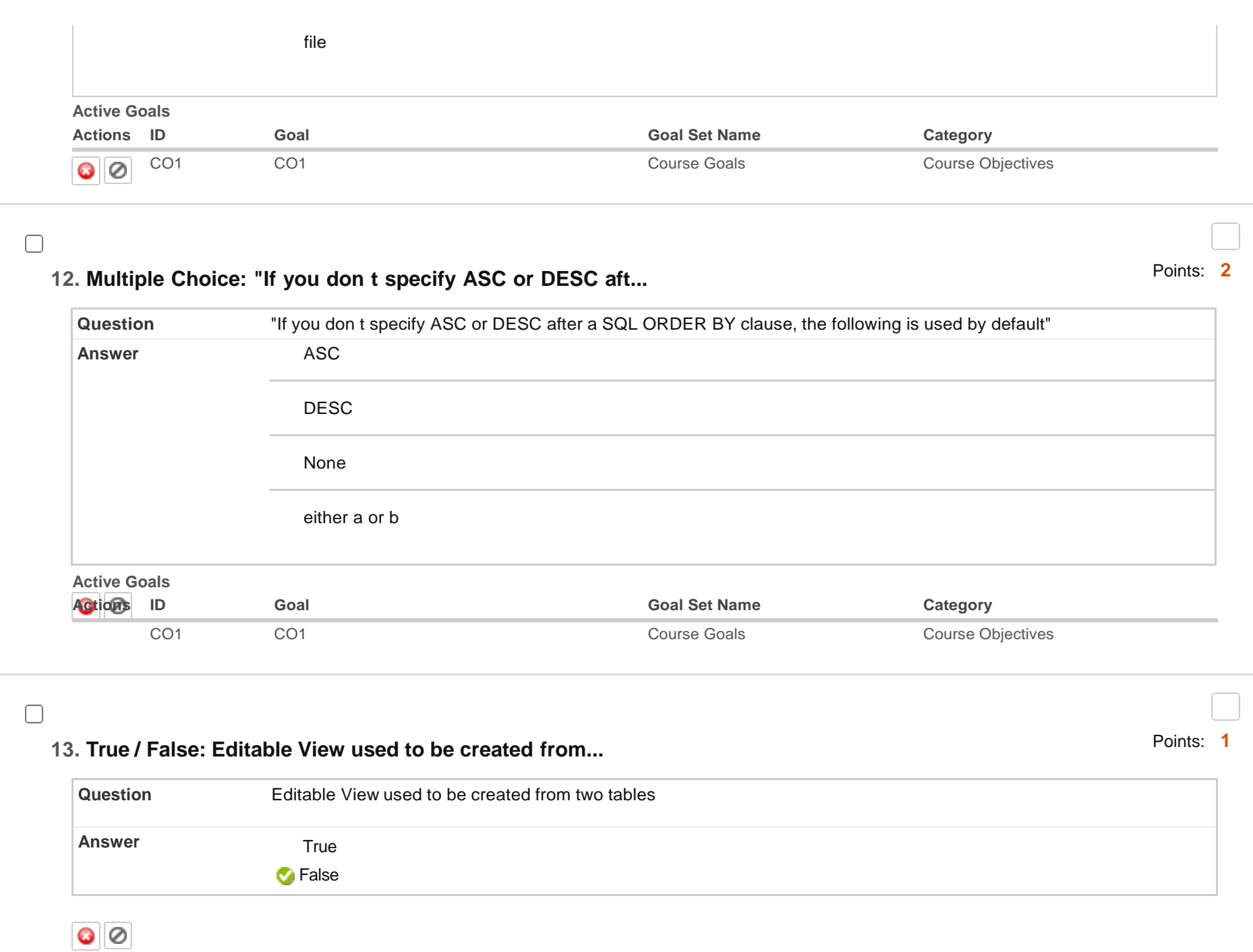

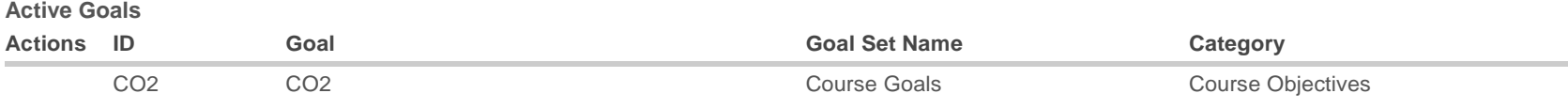

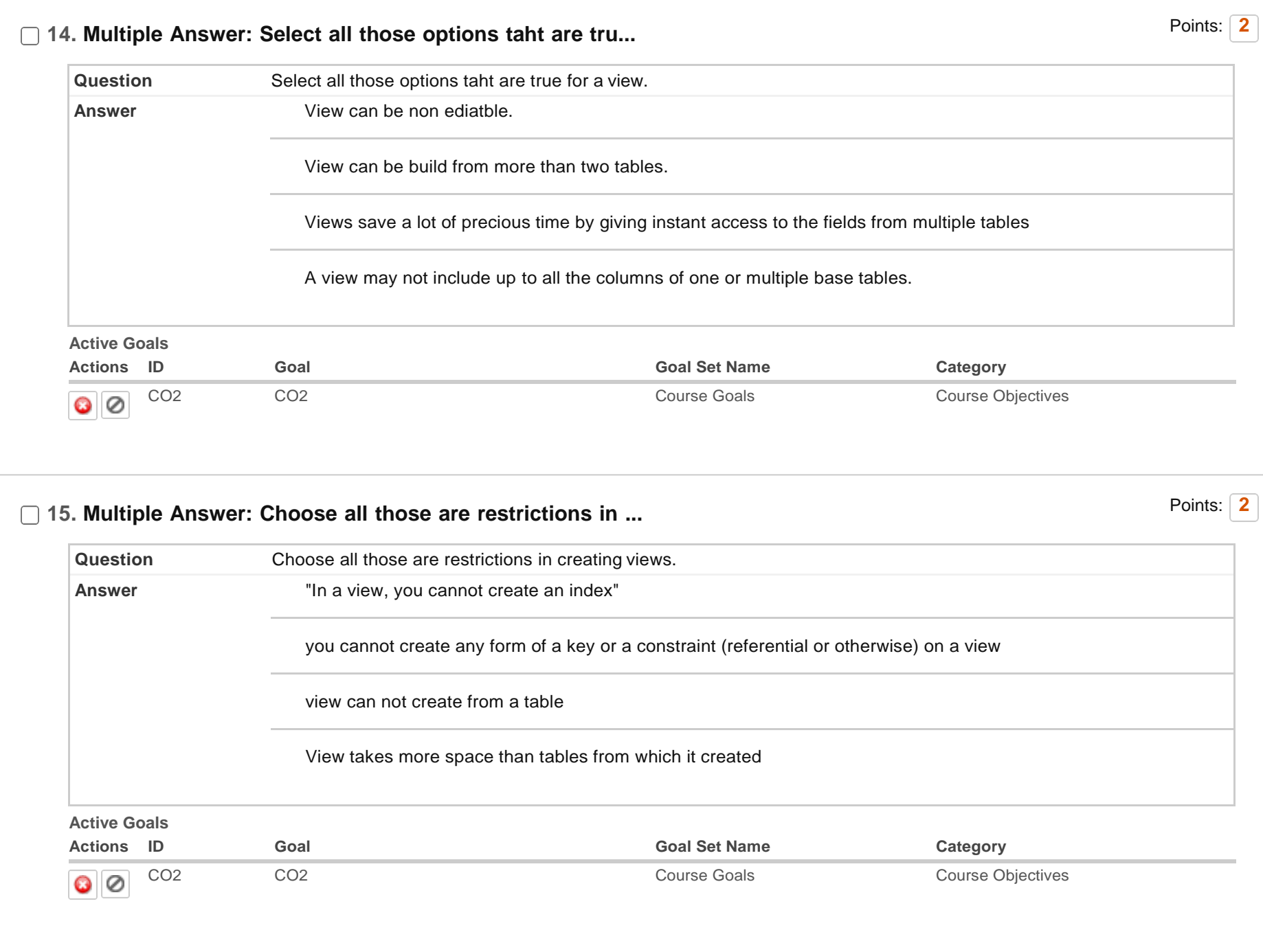

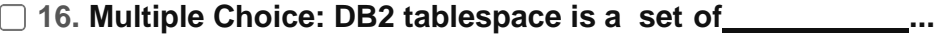

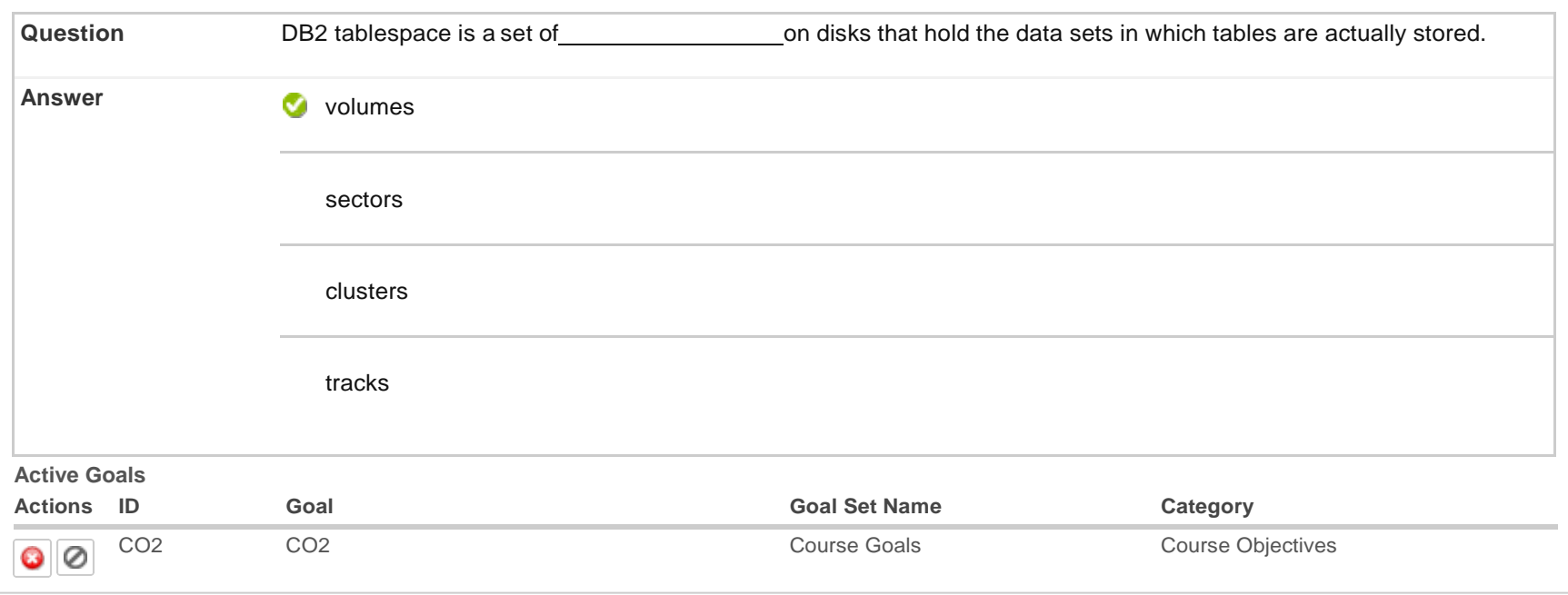

#### ∩

## **17. Multiple Choice: What action DB2 takes when a program ...**

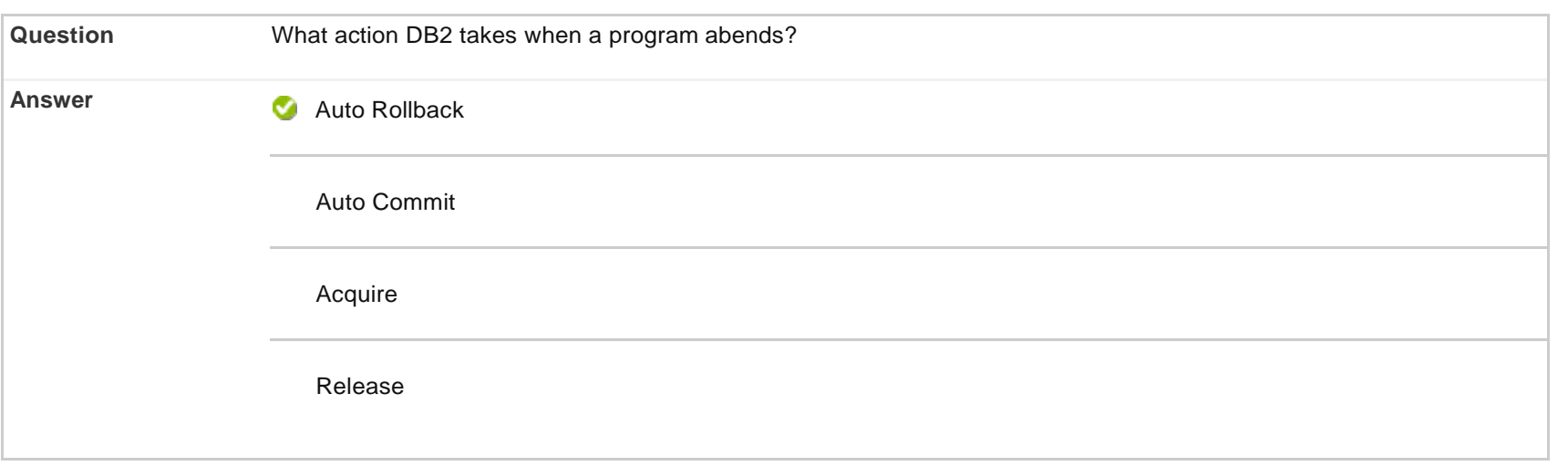

**Active Goals Actions ID Goal Goal Goal Goal Goal Goal Goal Set Name Category** 

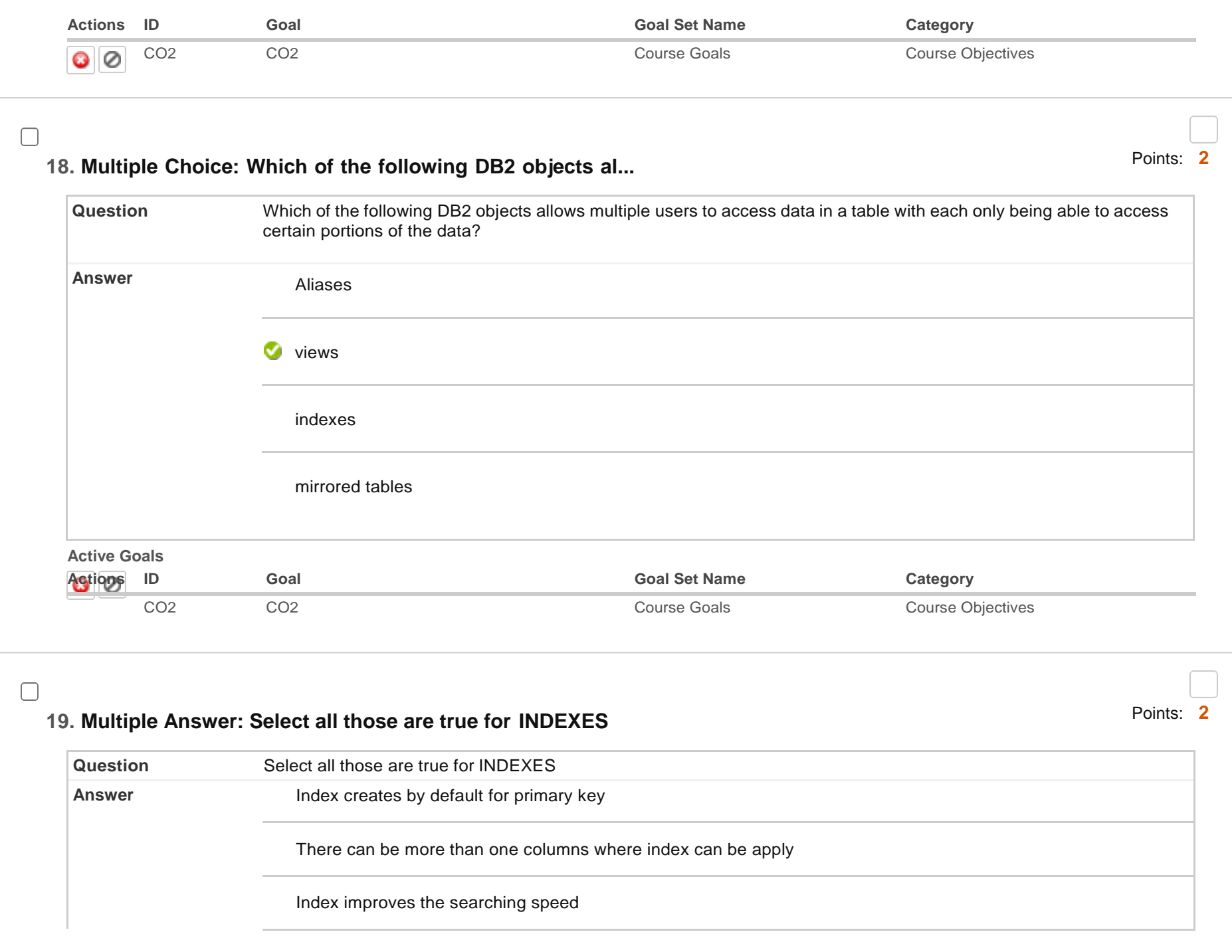

Applying indexing for all column in a table is good idea

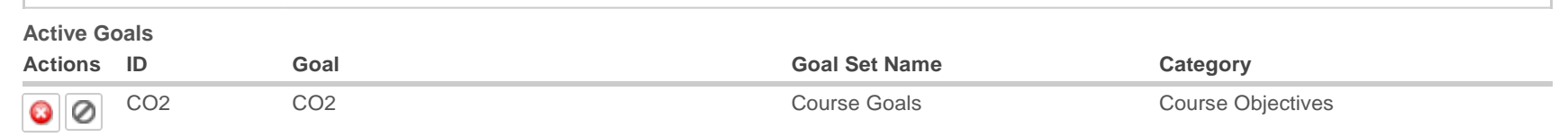

# **20. Multiple Choice: "To execute a stored procedure, you n...**

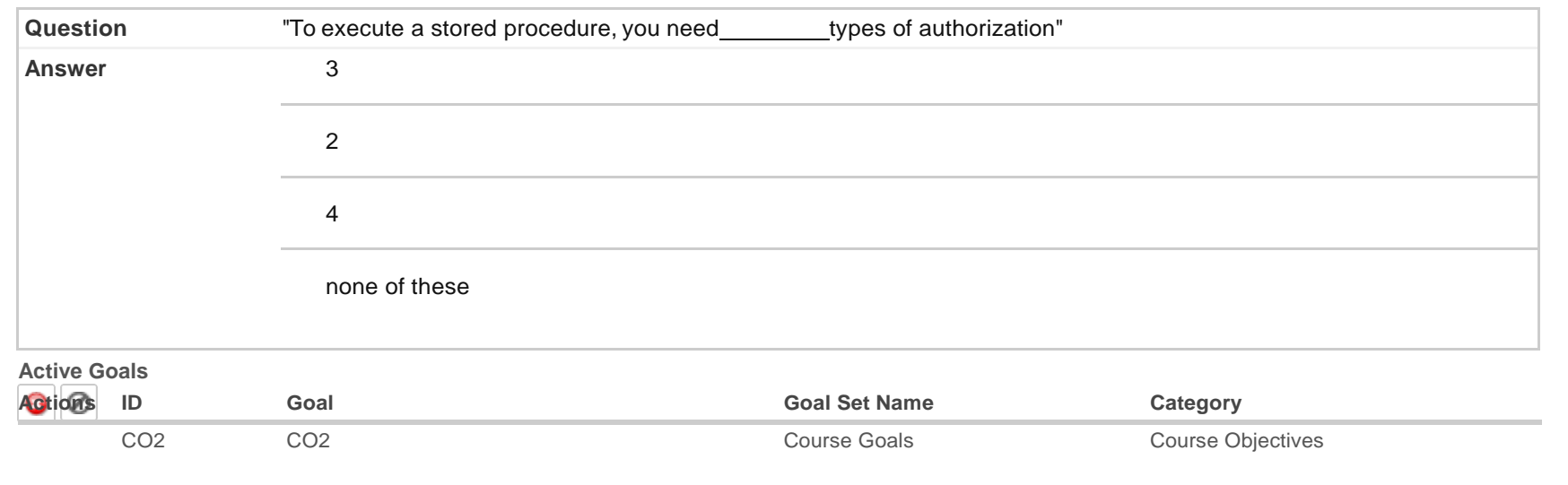

#### $\Box$

 $\Box$ 

## **21. Multiple Answer: Select all those are true for triggers**

Points: **2**

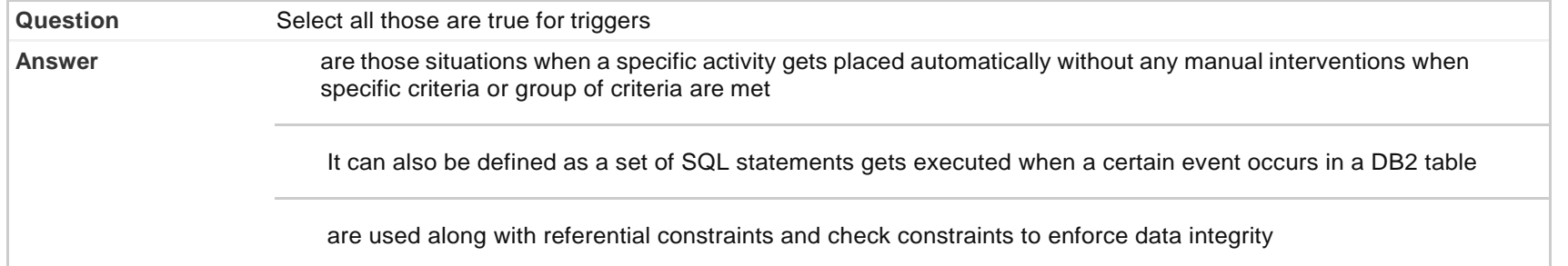

can maintained the data integrity by preventing bad data getting into the database

**Active Goals**

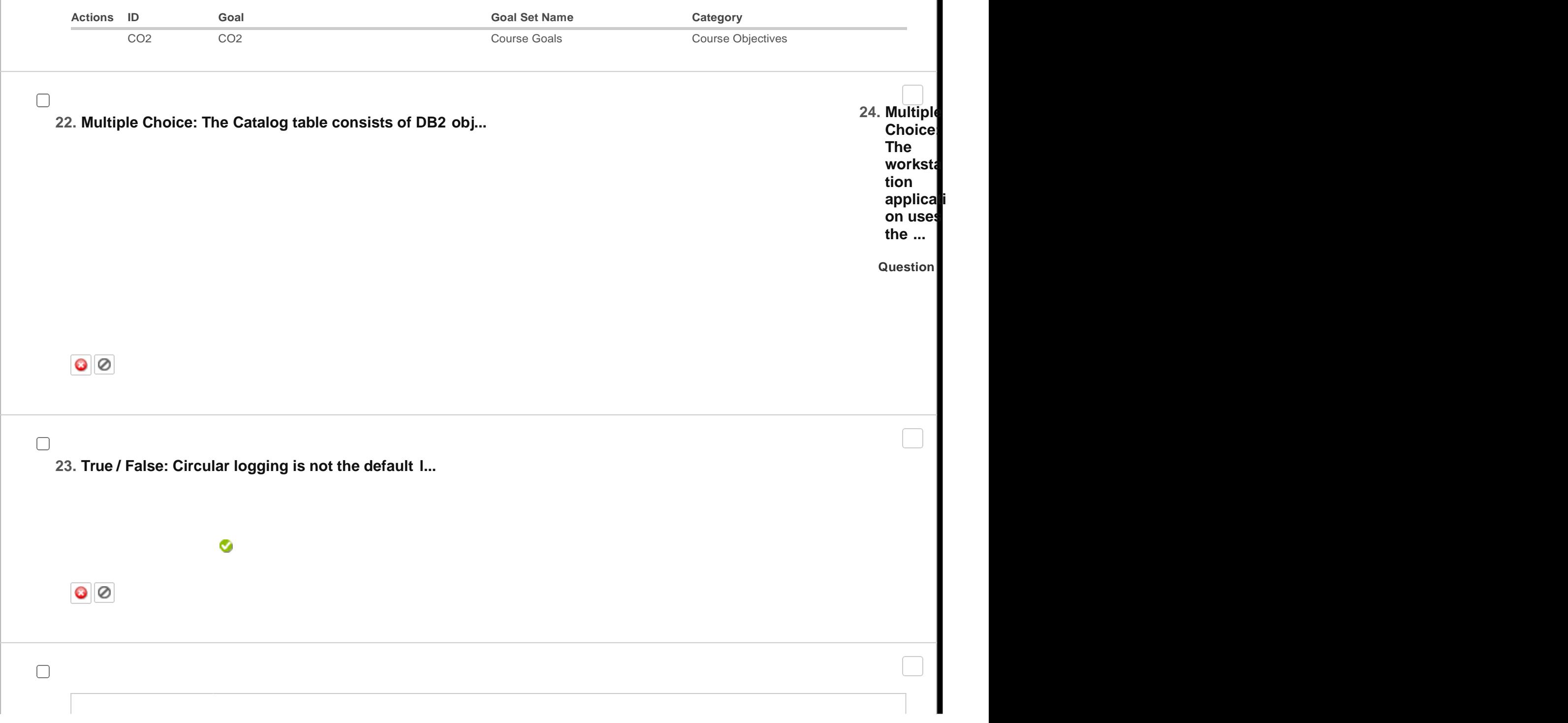

 $\begin{array}{c} \hline \end{array}$ 

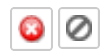

### Points: **2**

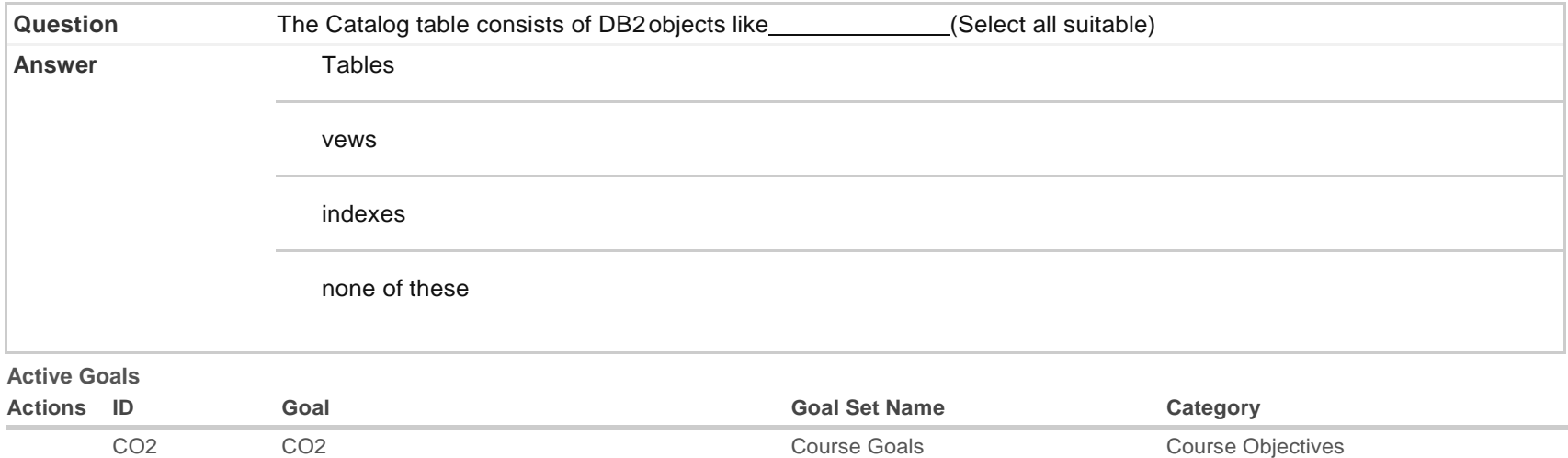

#### Points: **1**

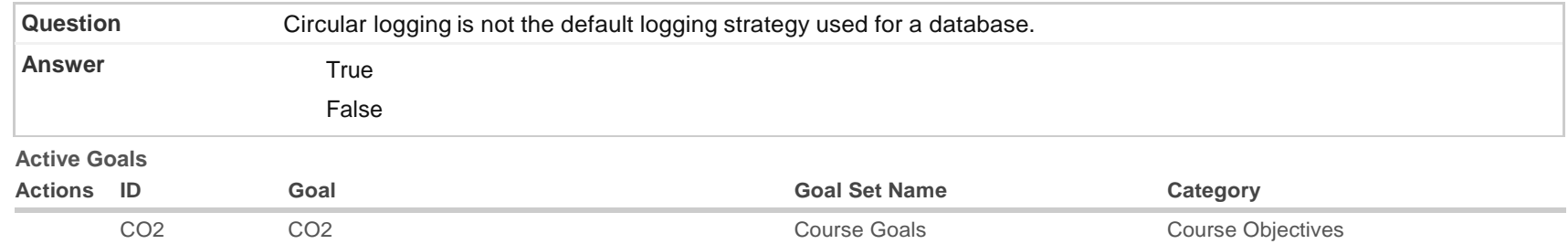

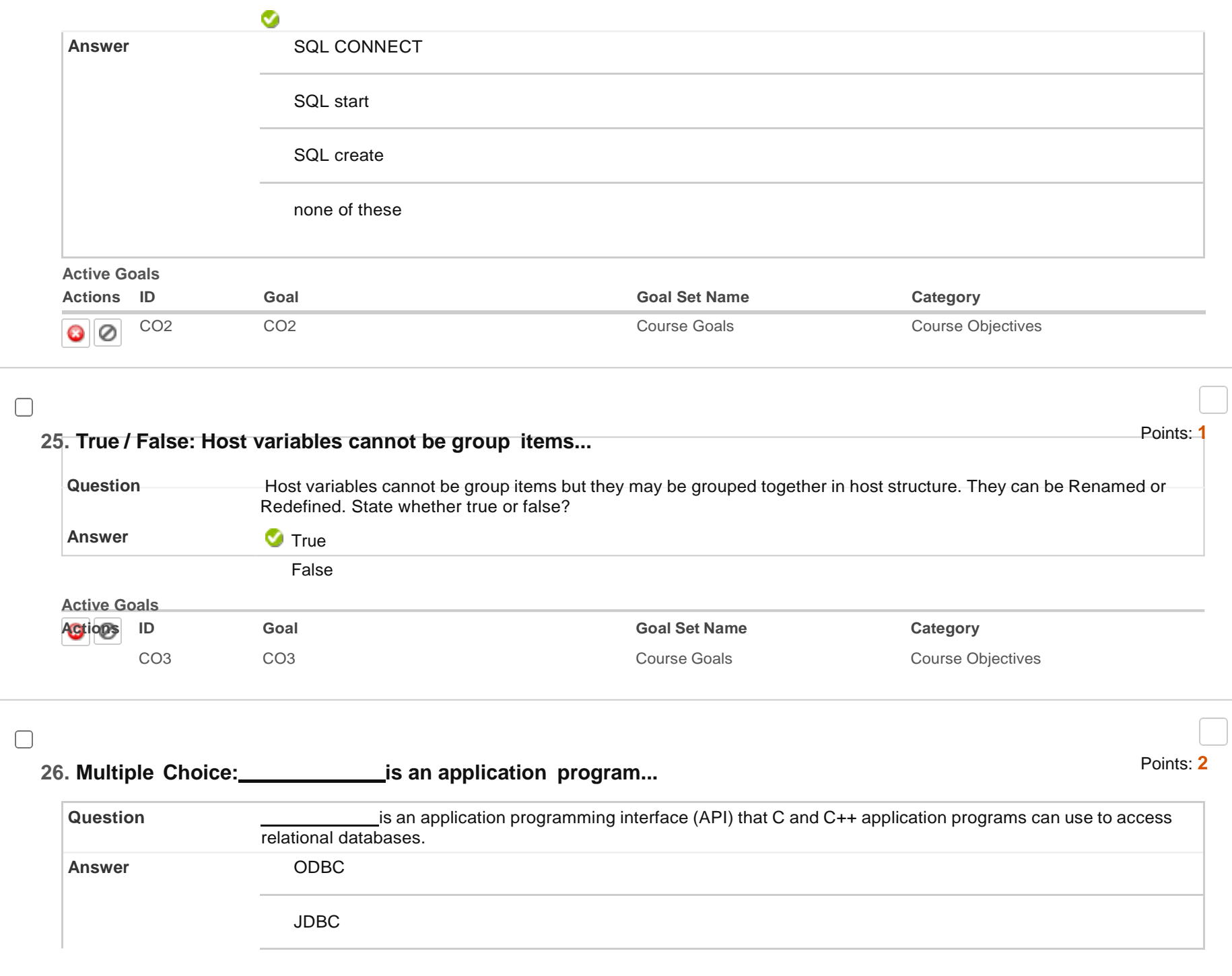

bind package

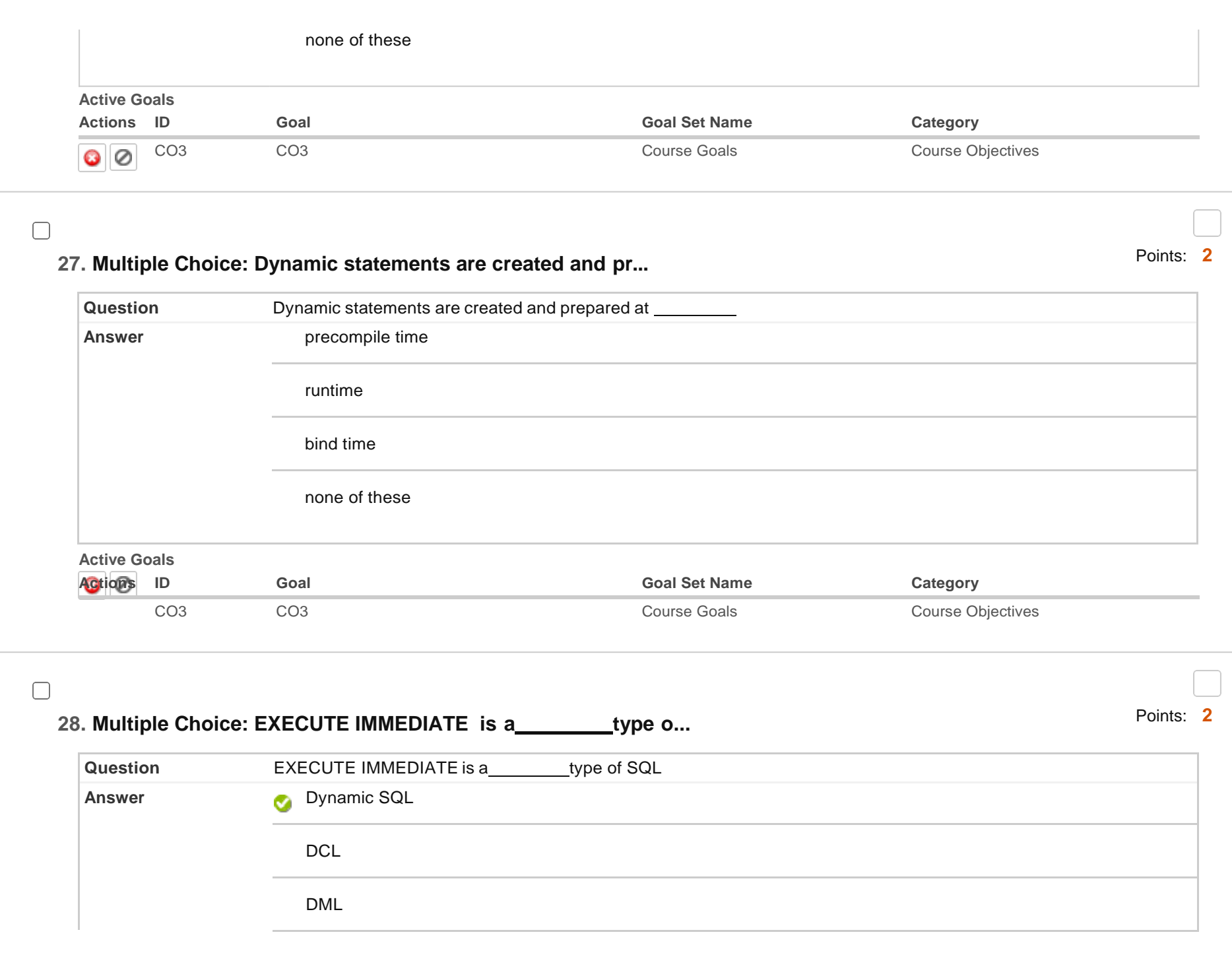

DDL

 $\label{eq:2.1} \begin{array}{l} \mathcal{L}_{\mathcal{A}}(\mathcal{A})=\mathcal{L}_{\mathcal{A}}(\mathcal{A})\mathcal{L}_{\mathcal{A}}(\mathcal{A})\end{array}$ 

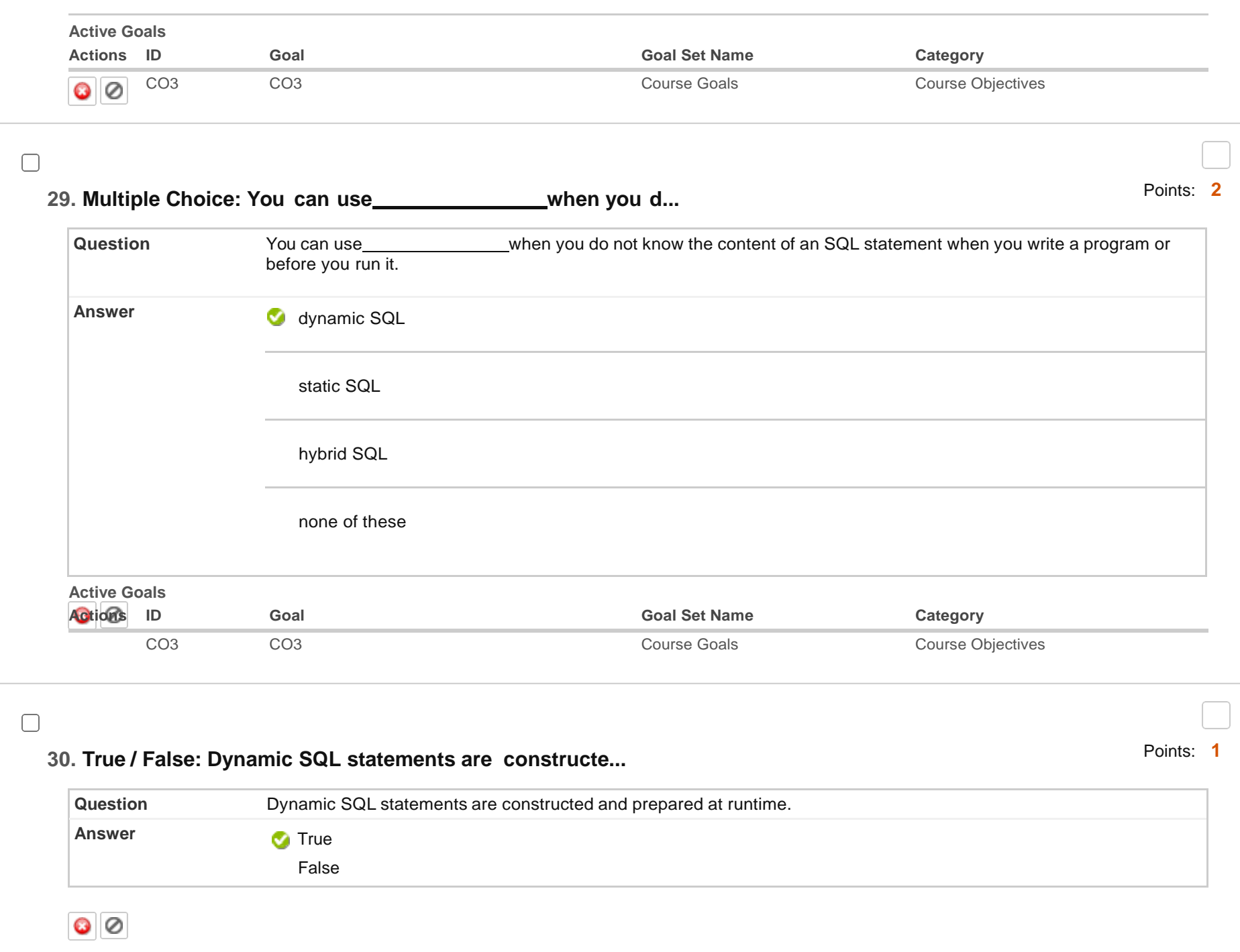

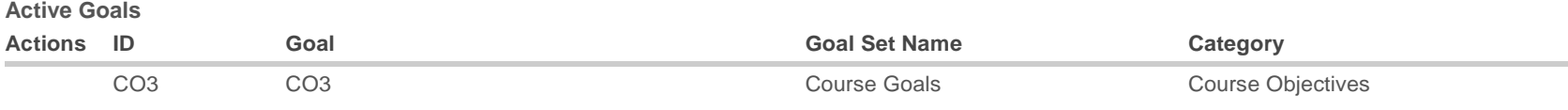

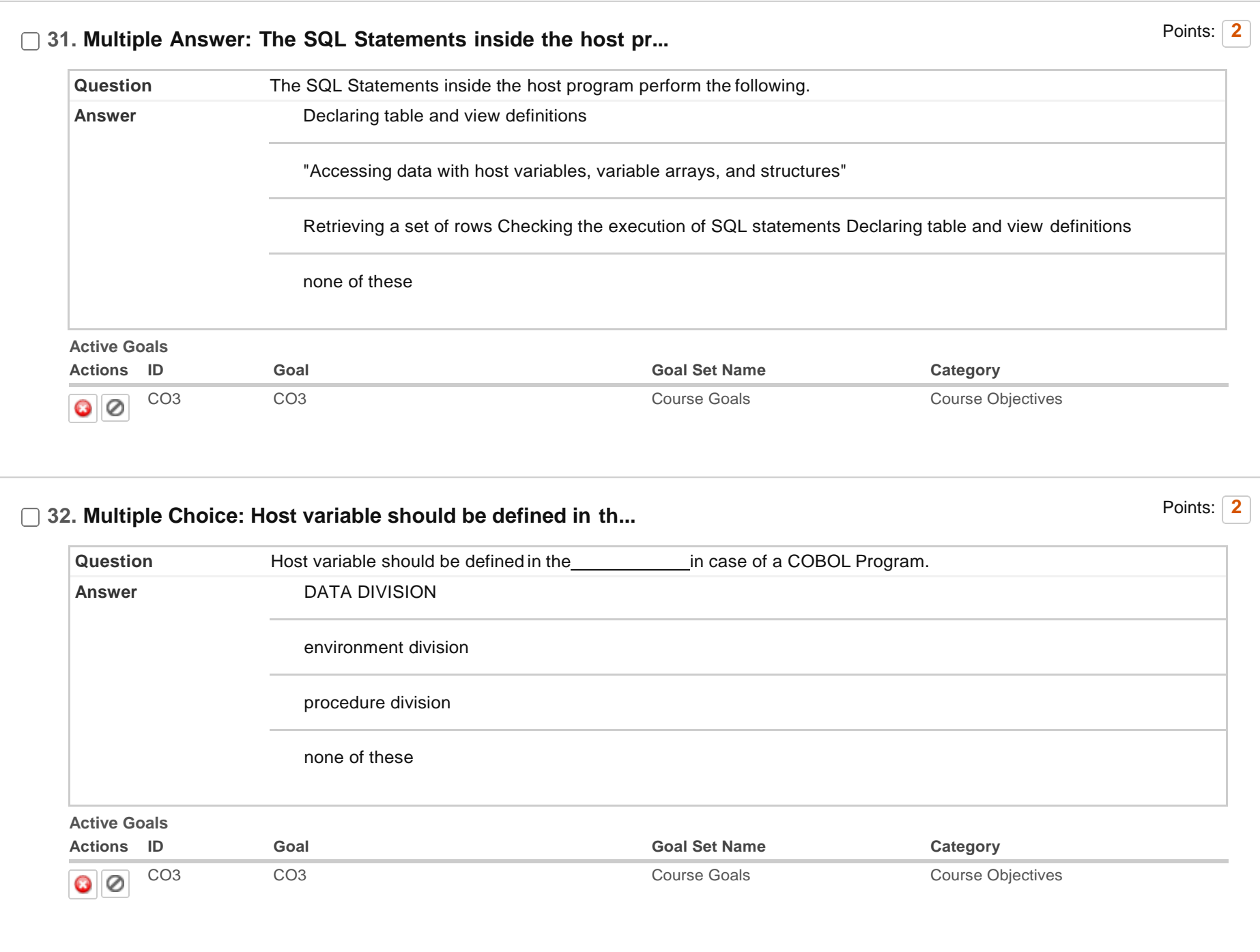

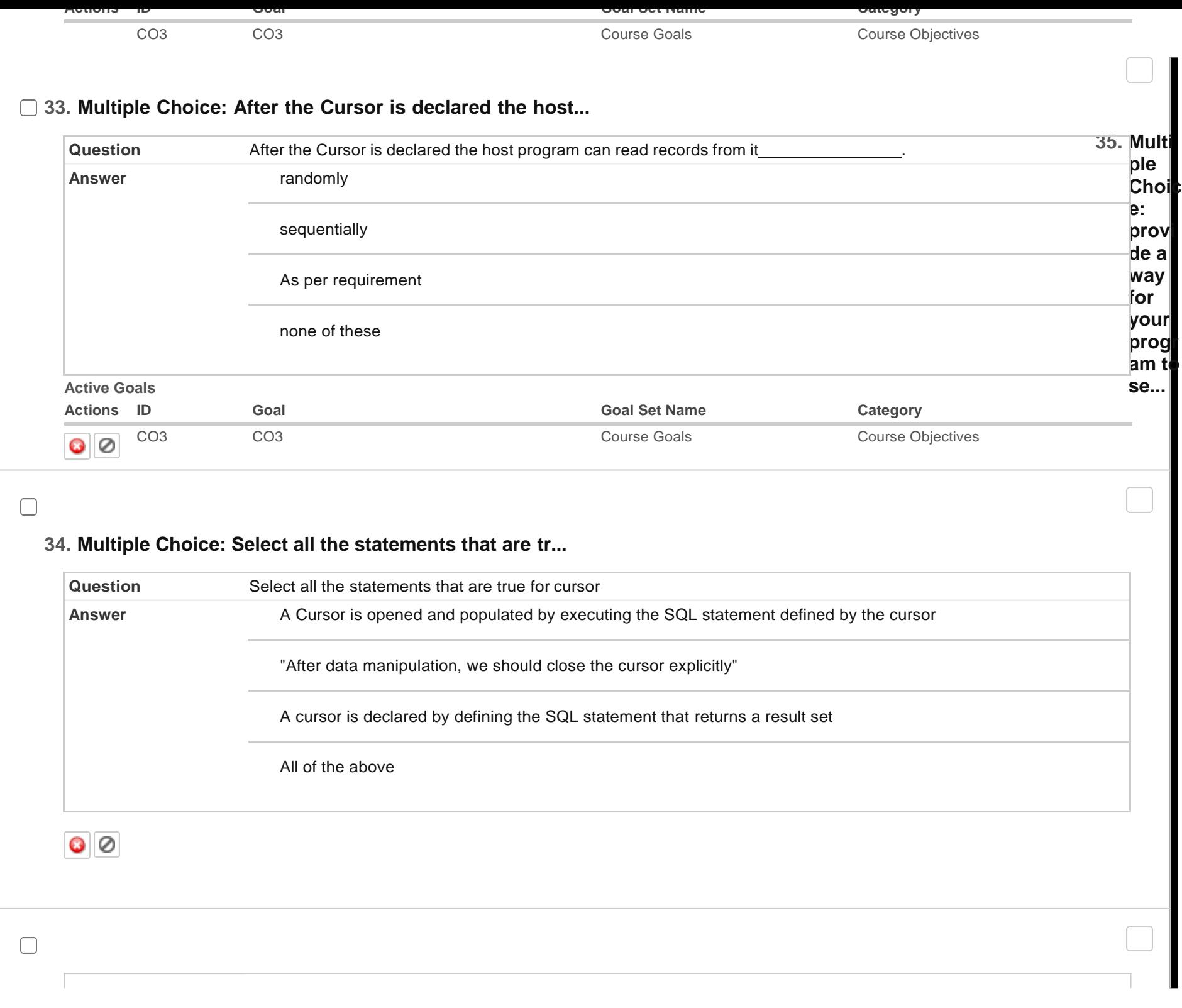

Points: **2**

Points: **2**

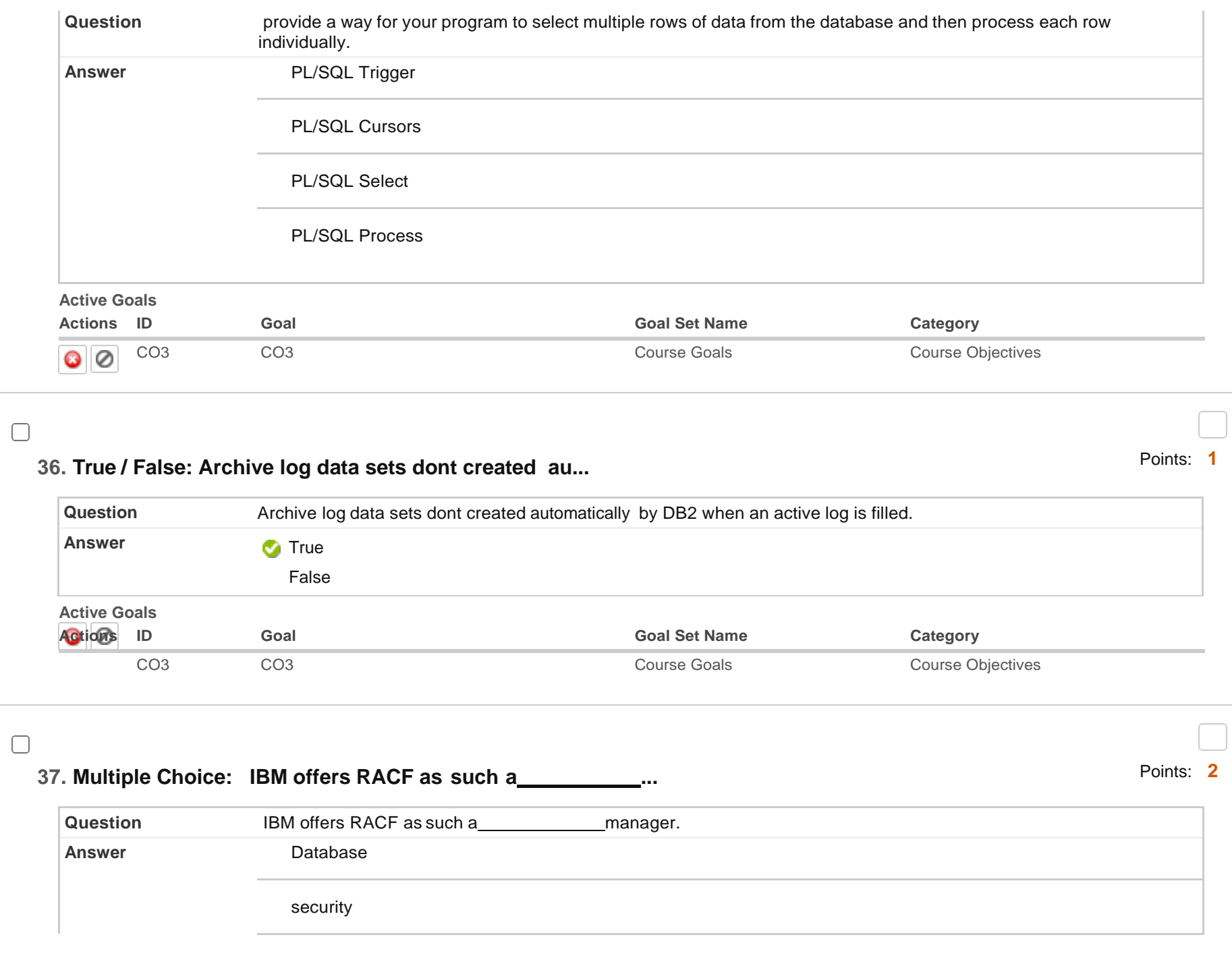

Intigrity

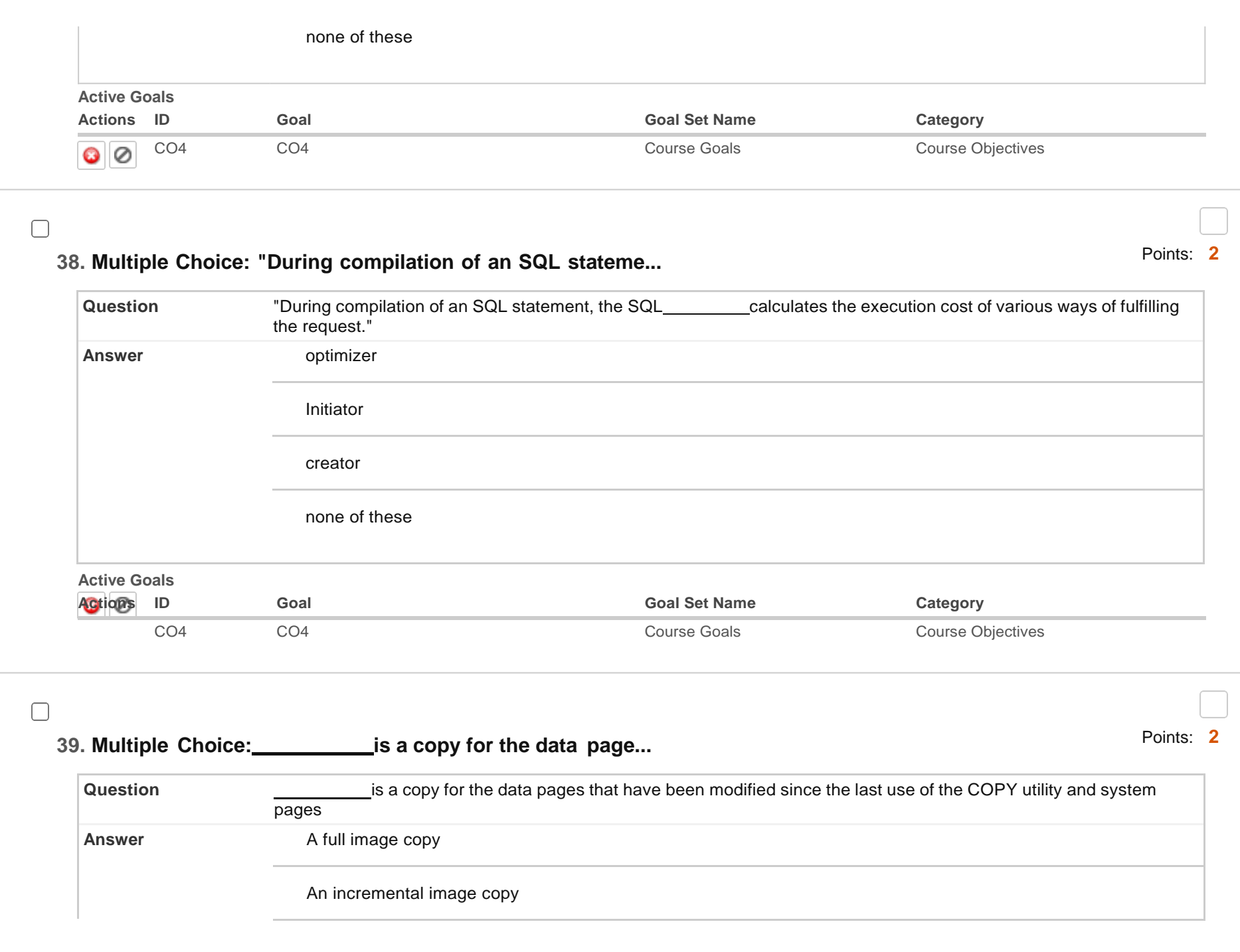

partial image copy

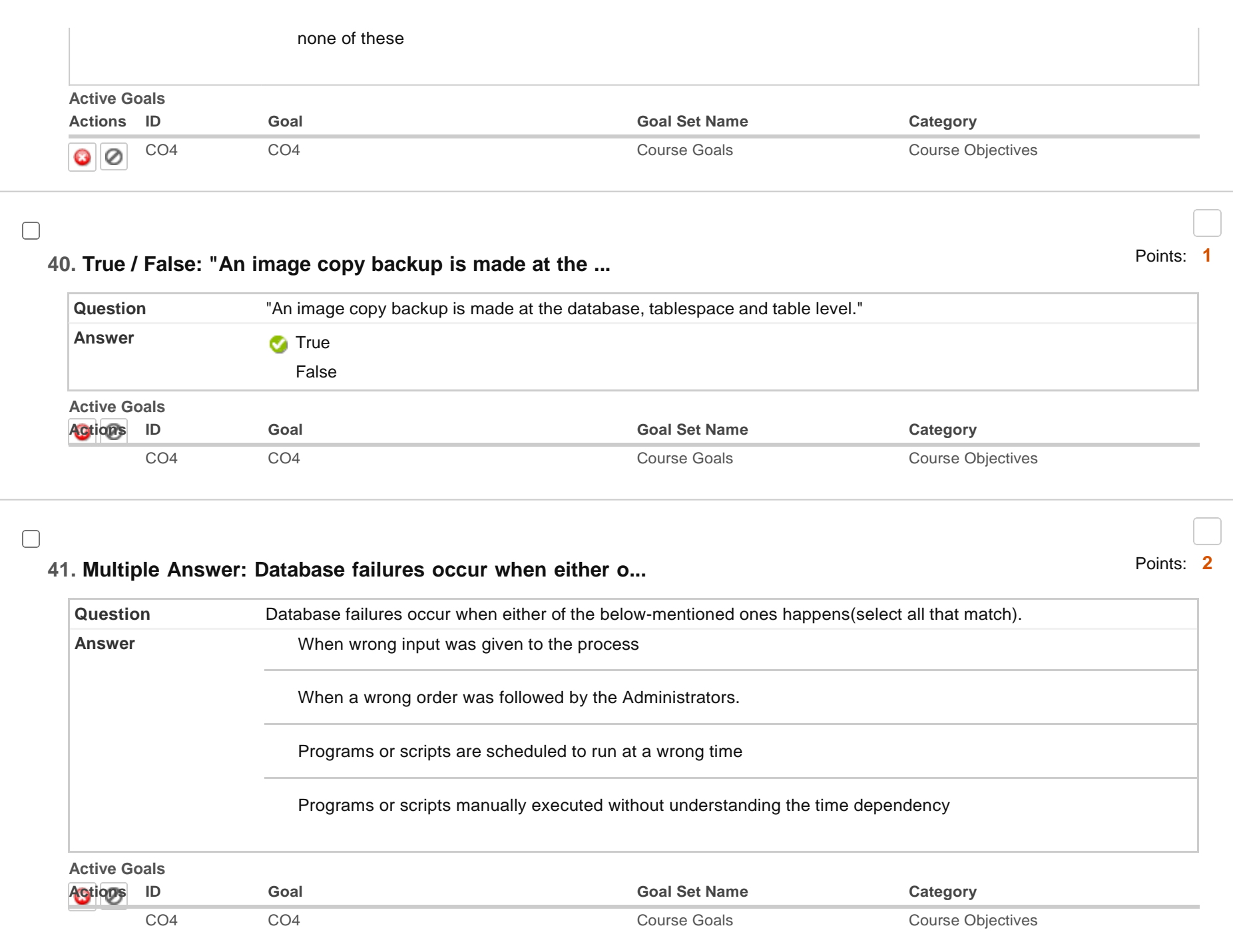

# **42. Multiple Choice: "To manage virtual memory, the operat...**

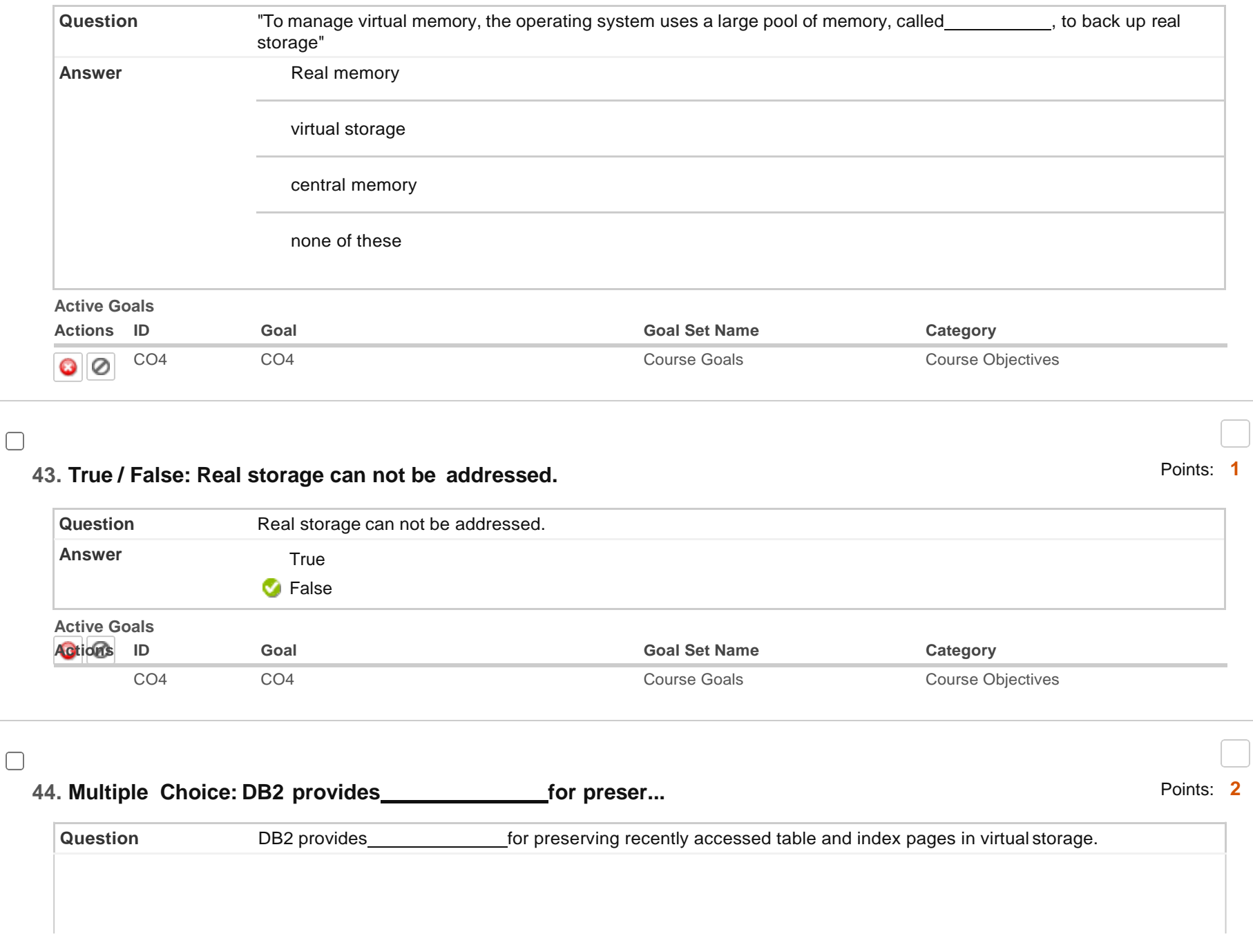

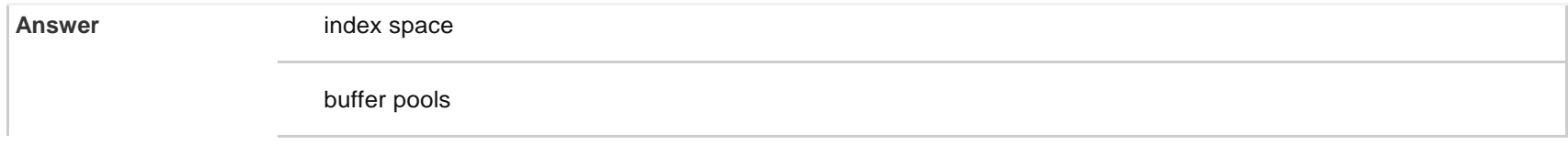

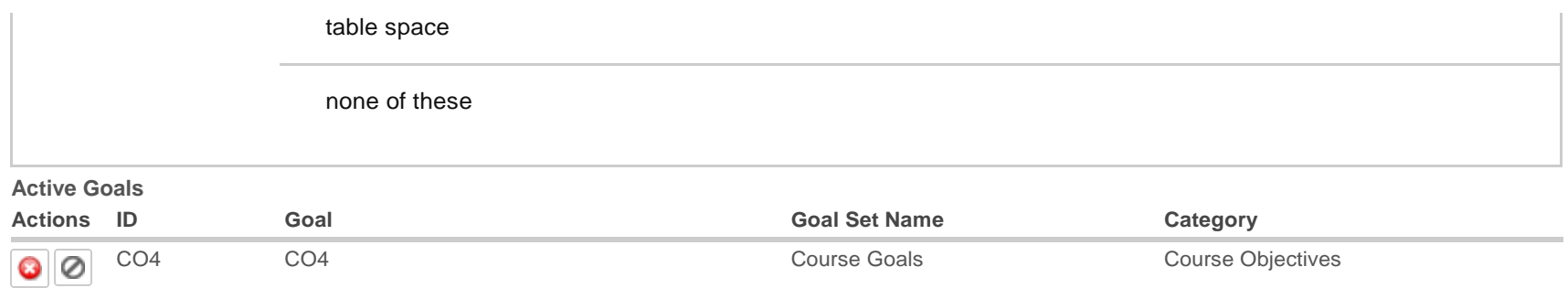

### **45. True / False: The best way to minimize the cost of ...**

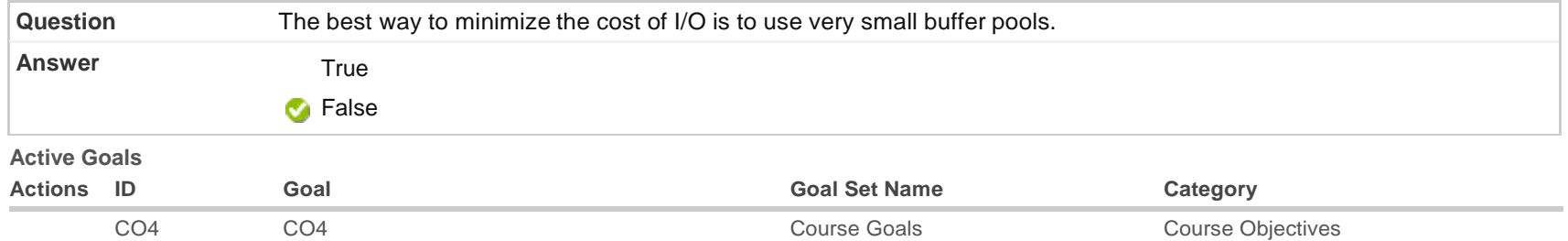

### **46. True / False: DB2 can not only read data in the bac...**

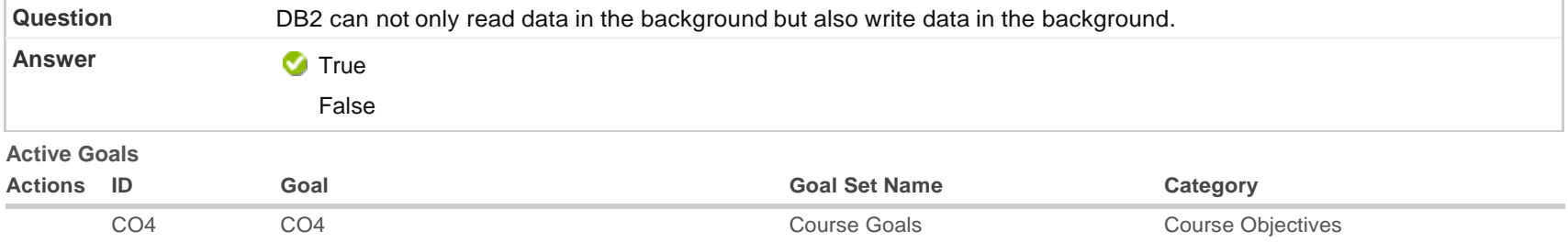

### **47. Multiple Choice: The LBAC system creating security lab...**

Points: **1**

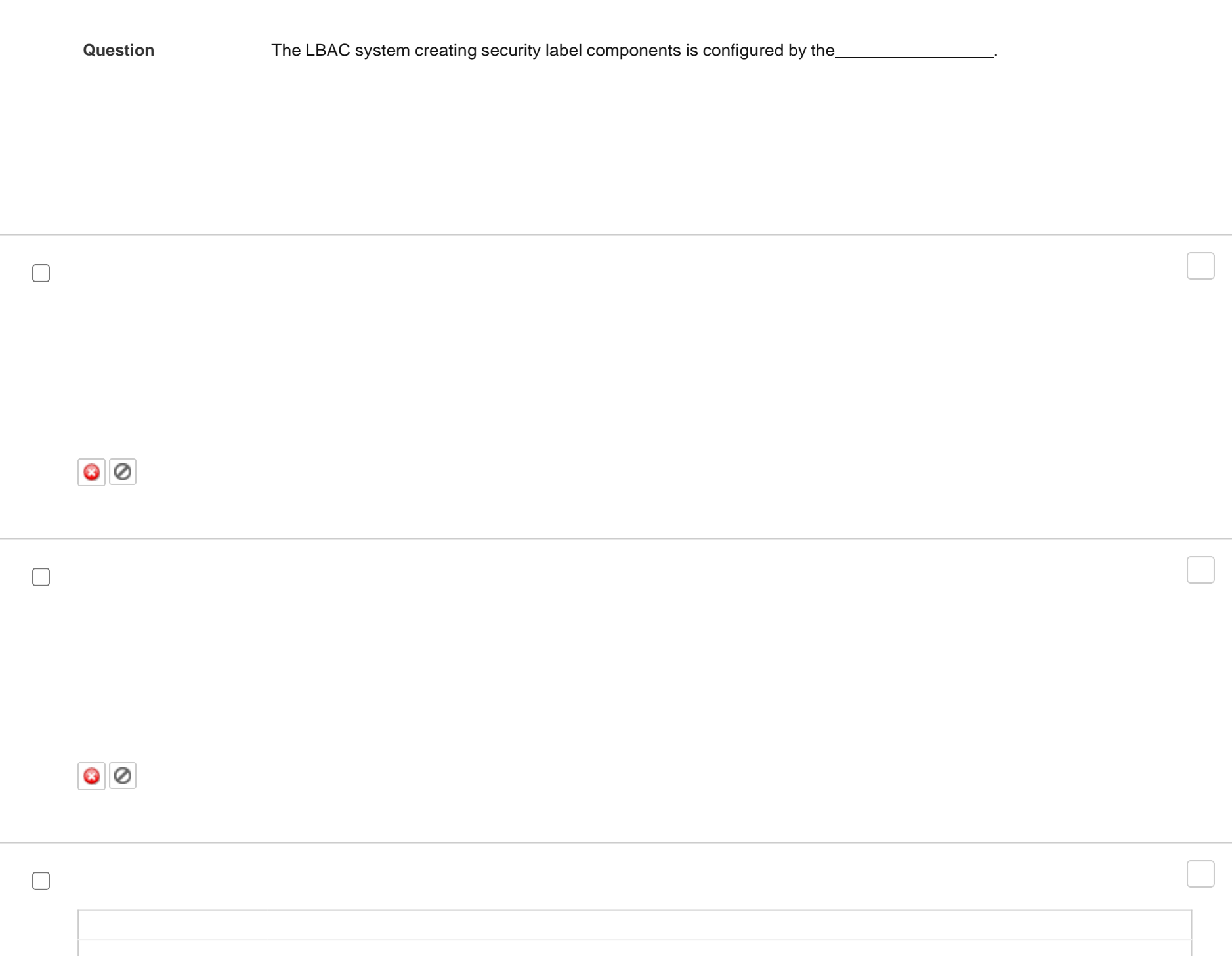

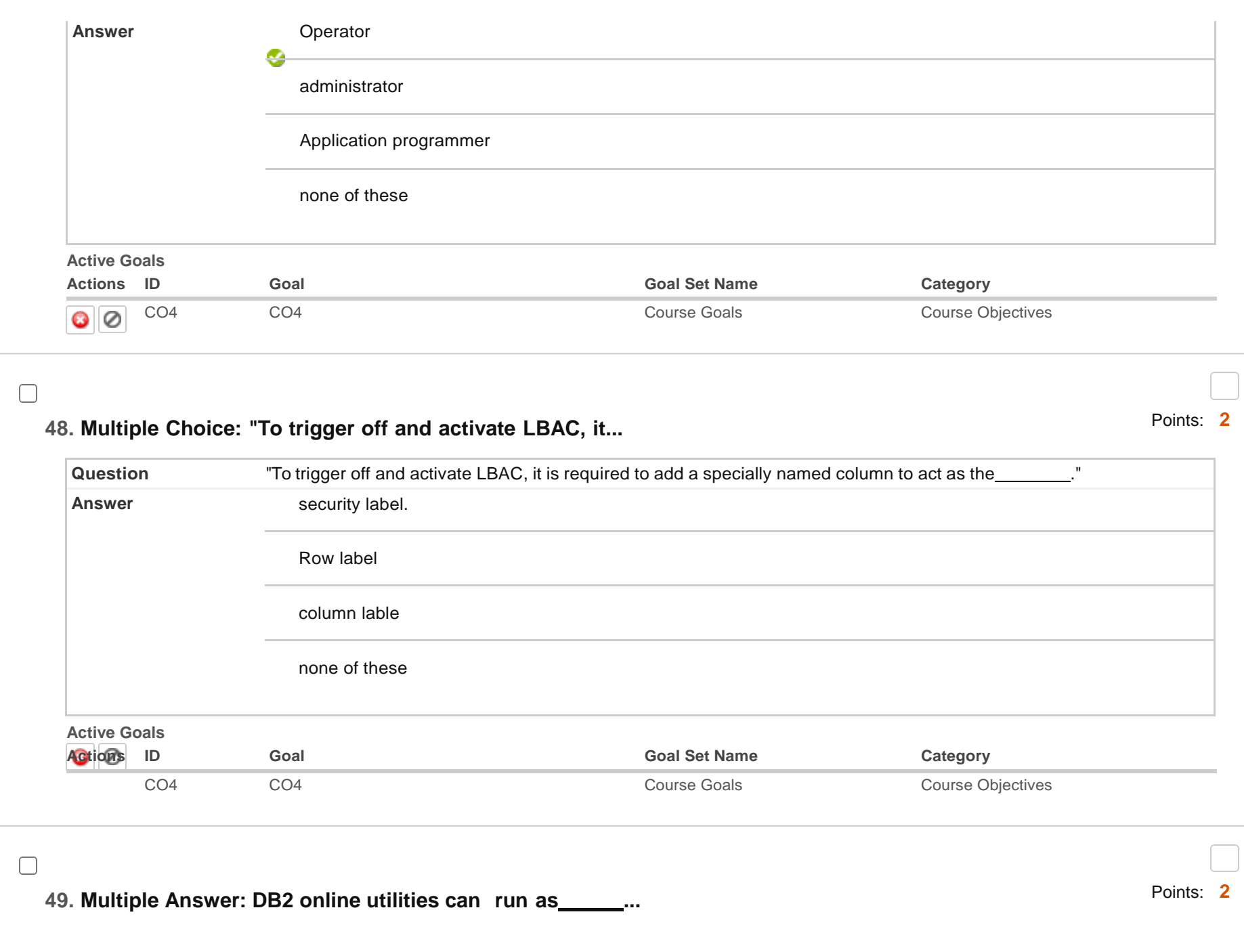

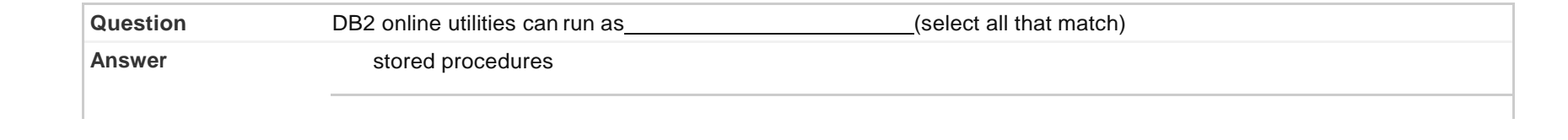

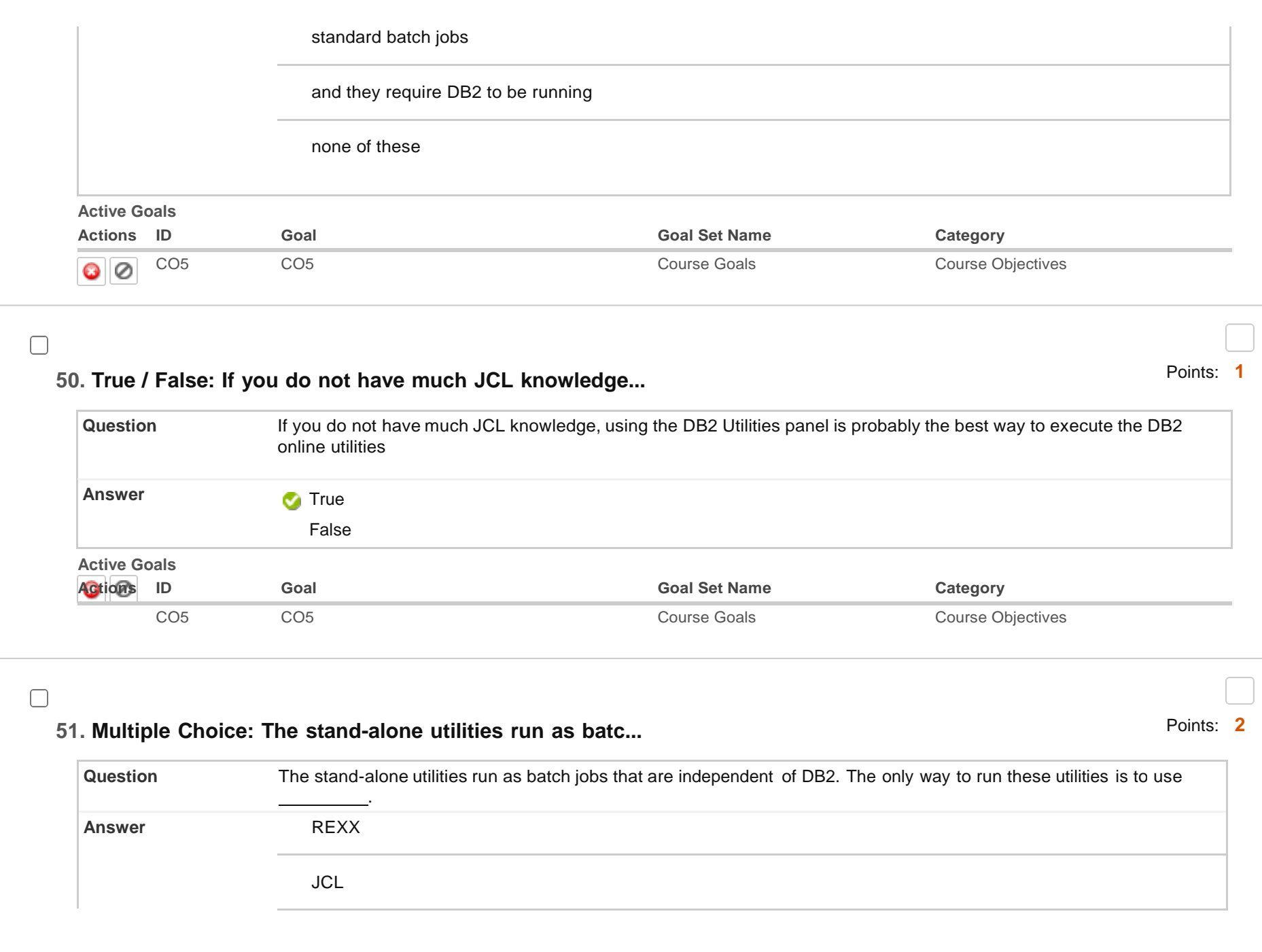

COBOL

none of these

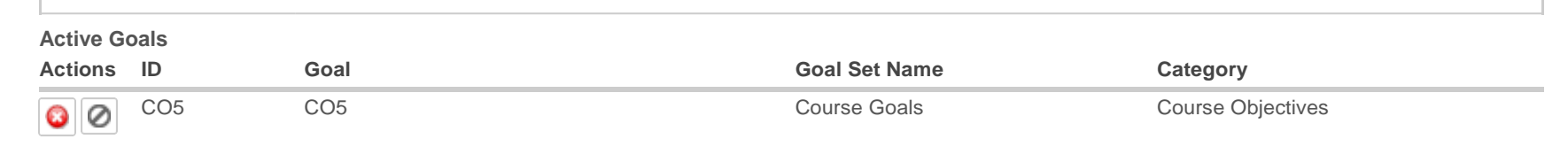

## **52. Multiple Choice: DBA use the LOAD and UNLOAD utilities...**

∩

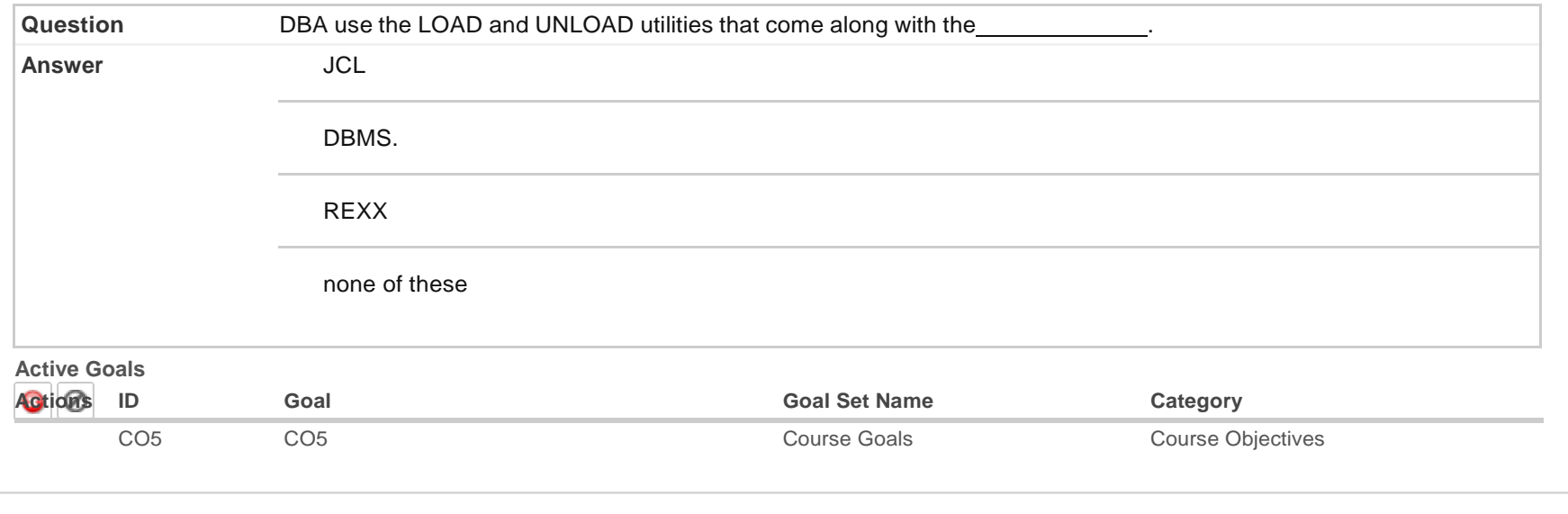

### **53. Multiple Choice: "reclaims fragmented space, and optim...**

Points: **1**

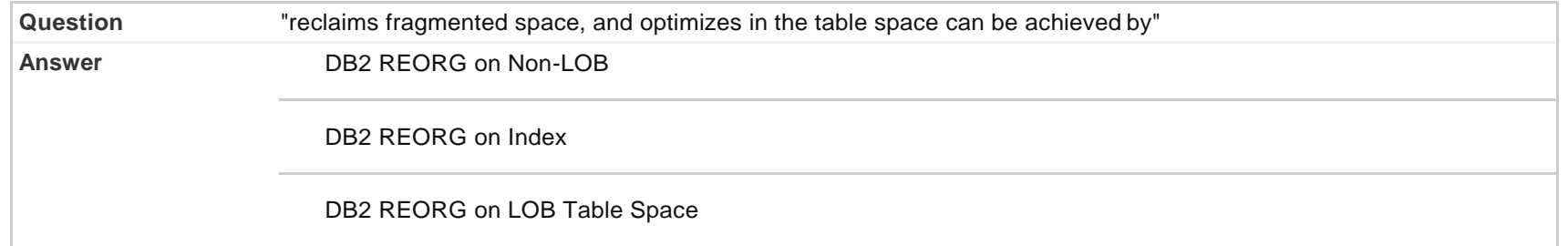

none of these

**Active Goals**

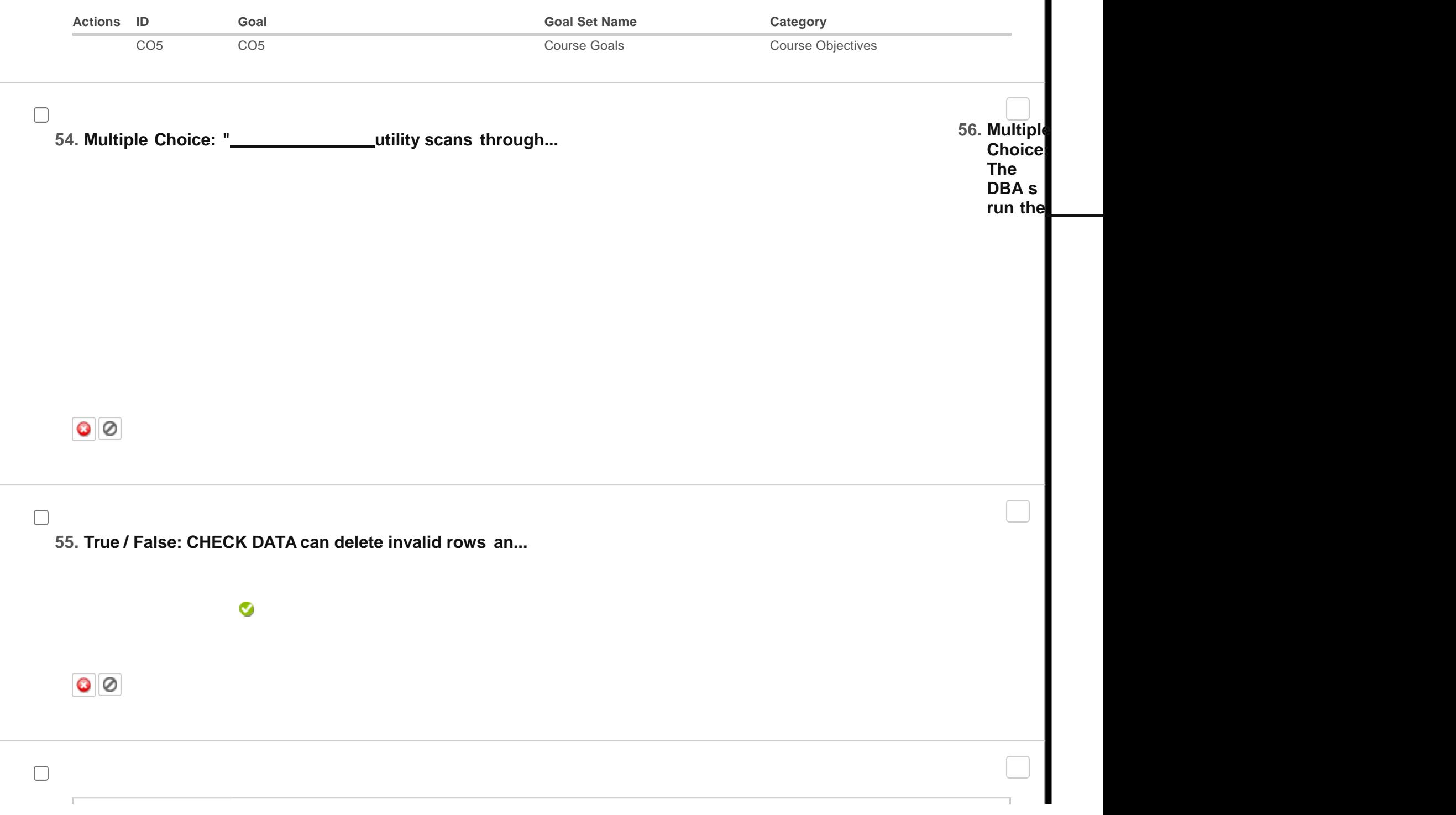

 $\blacksquare$ 

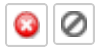

#### Points: **1**

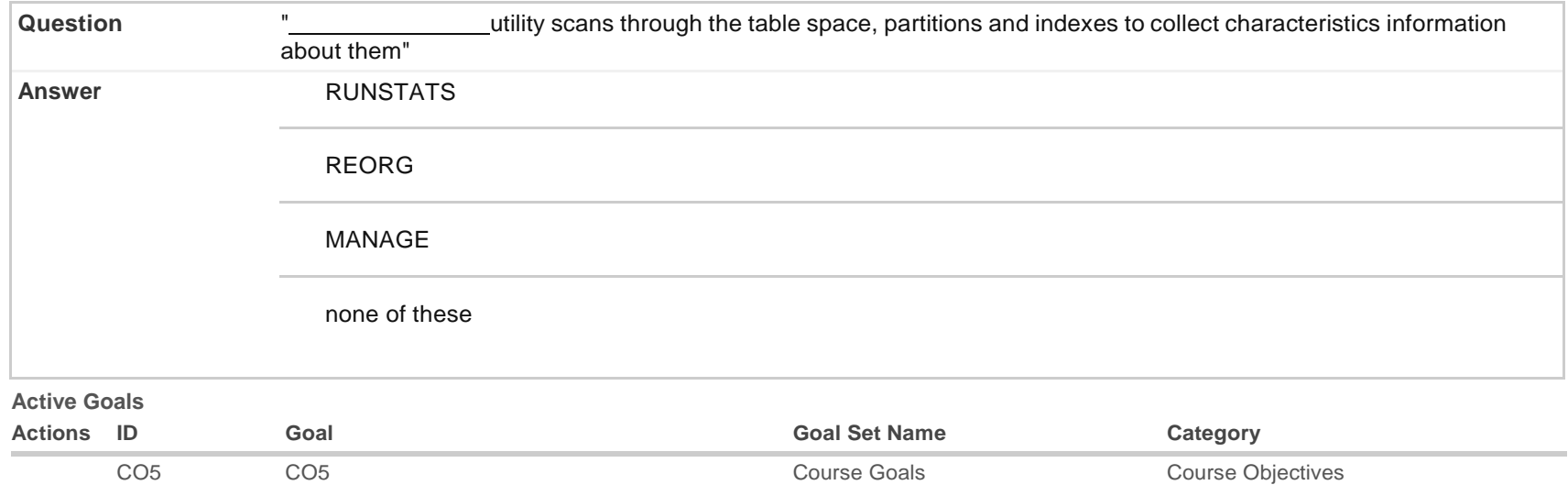

#### Points: **1**

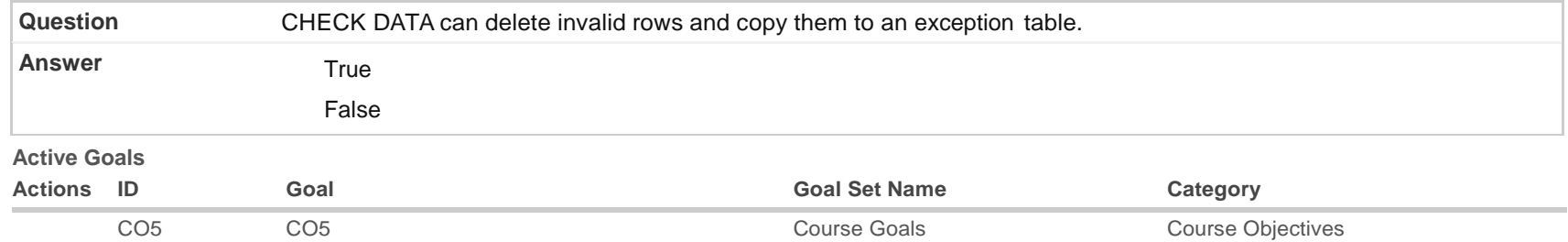

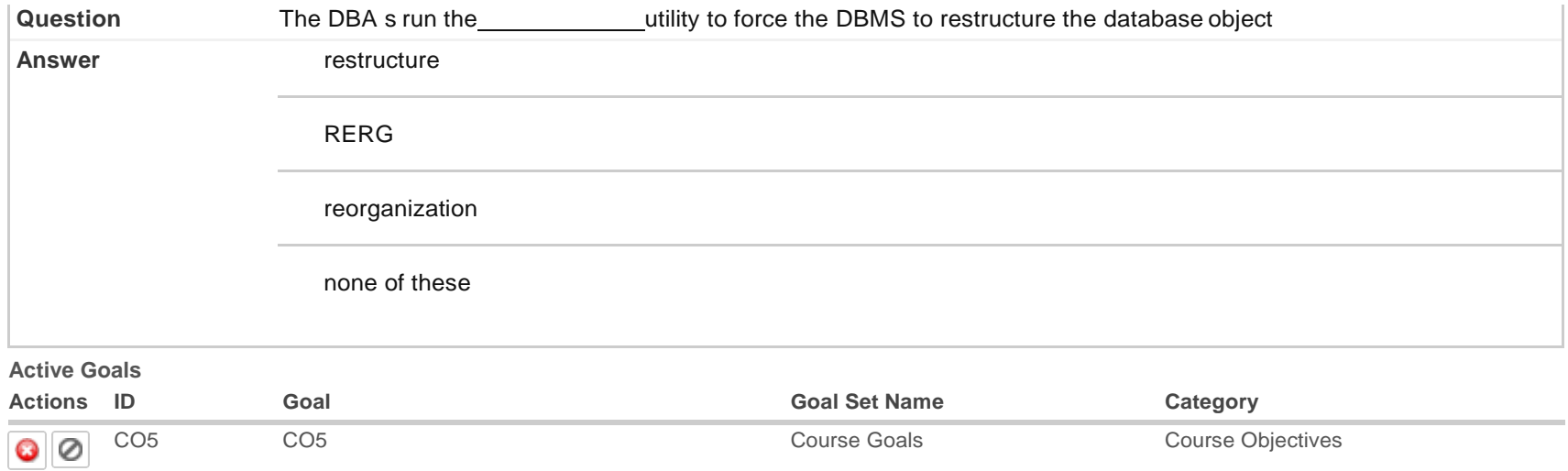

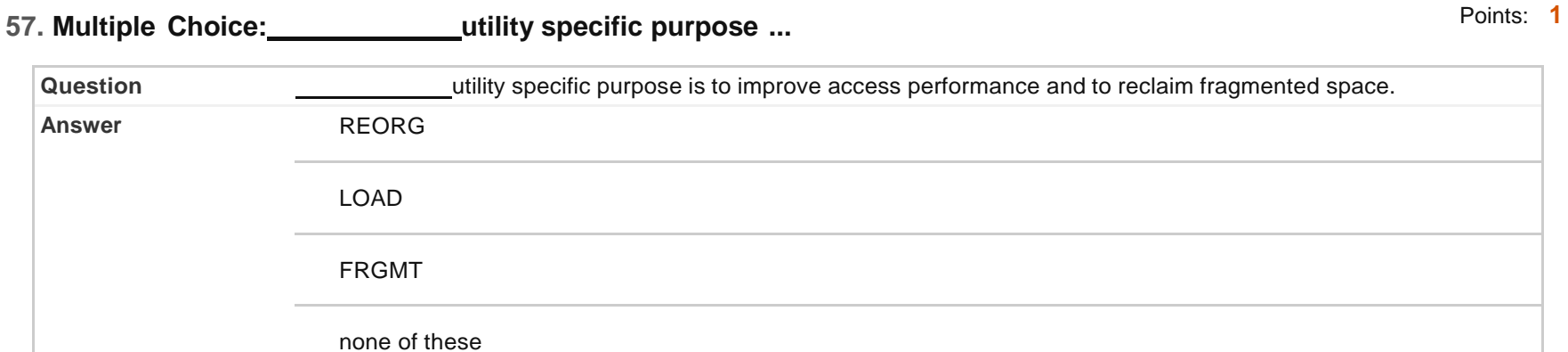

#### **Active Goals**

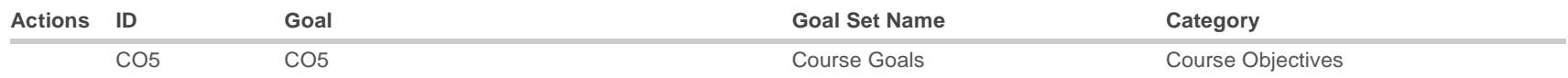

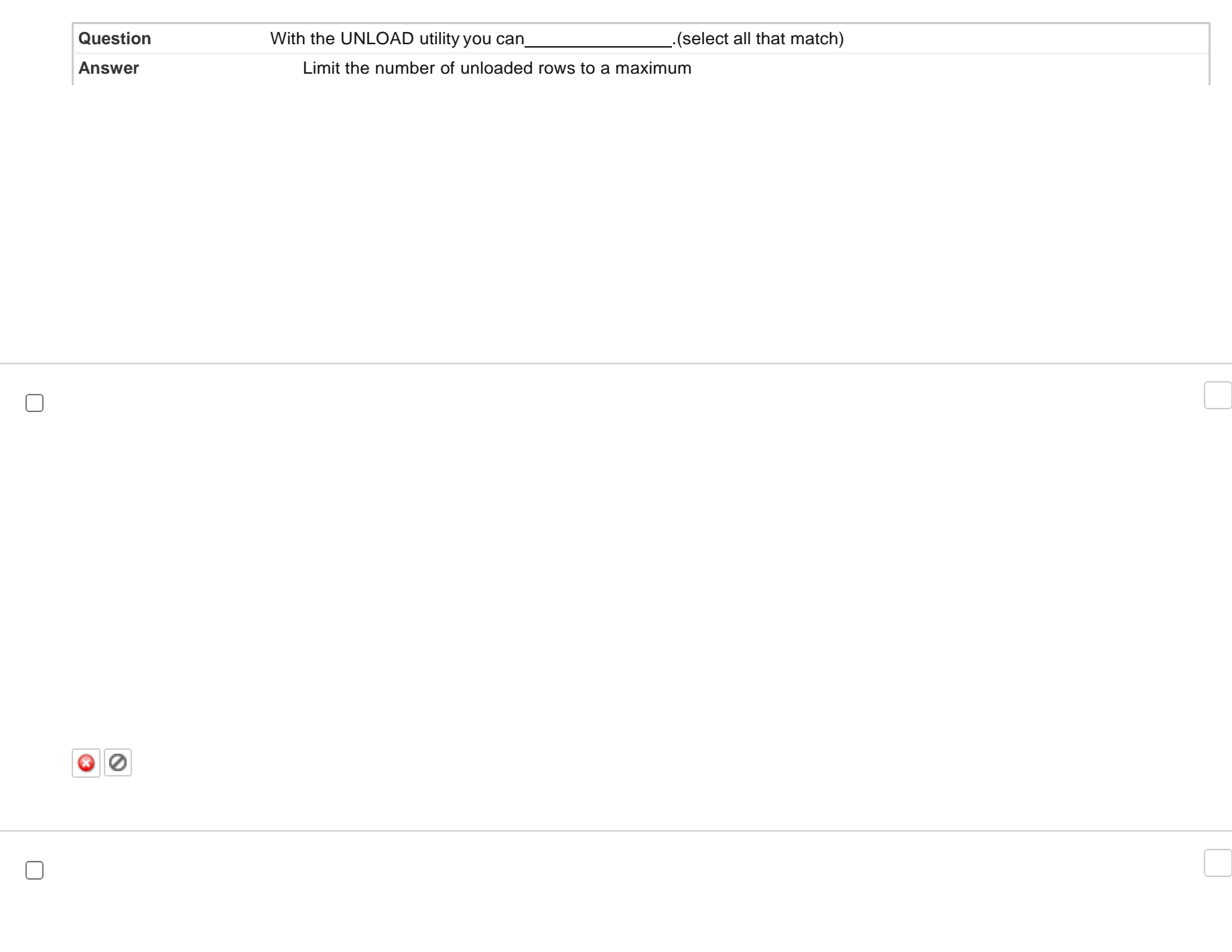

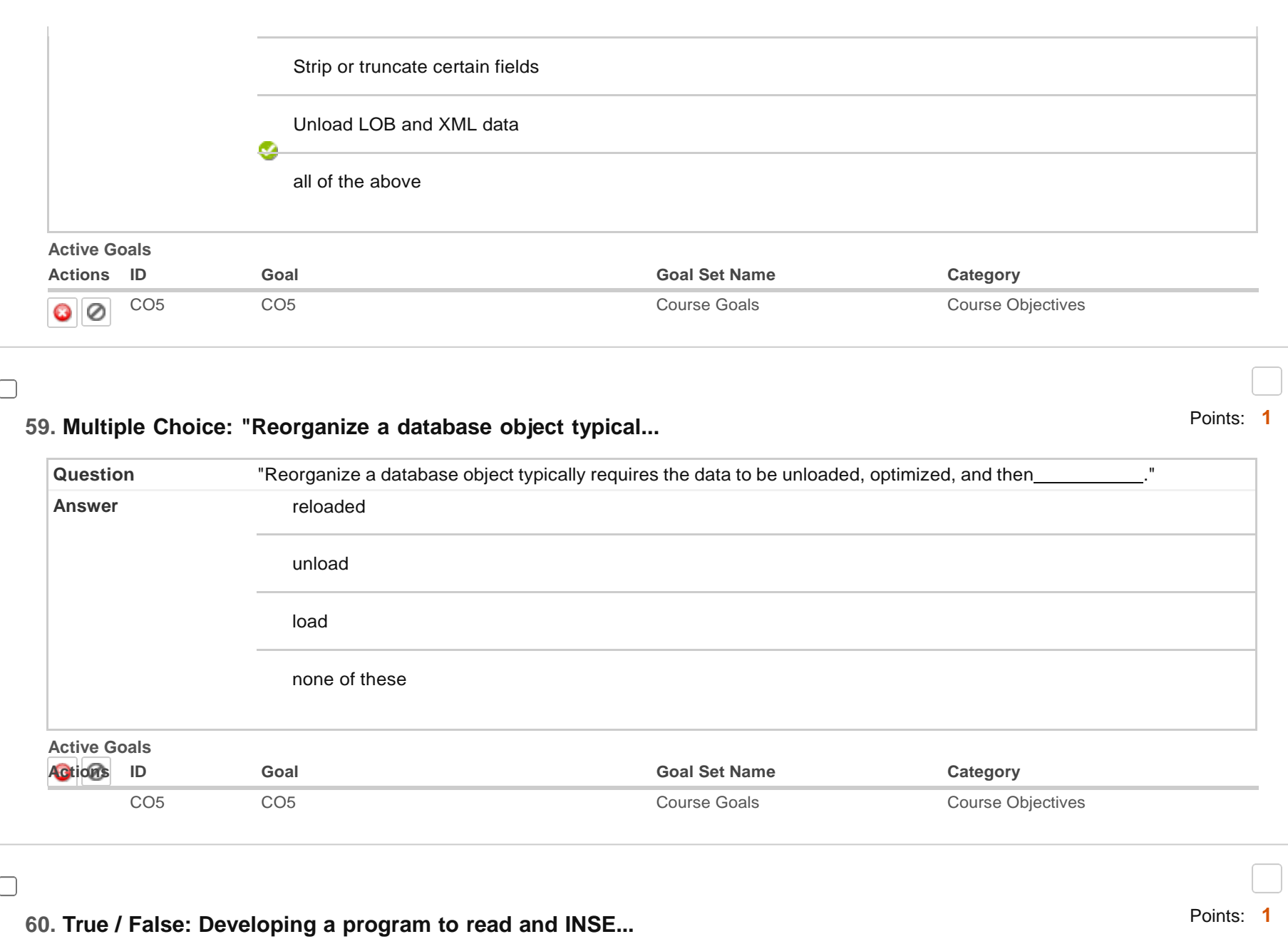

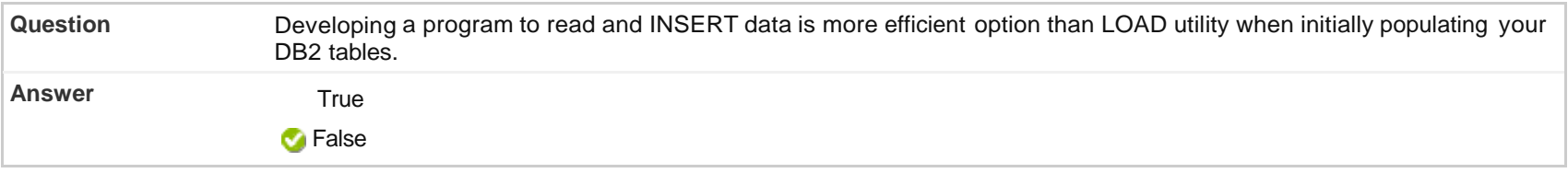

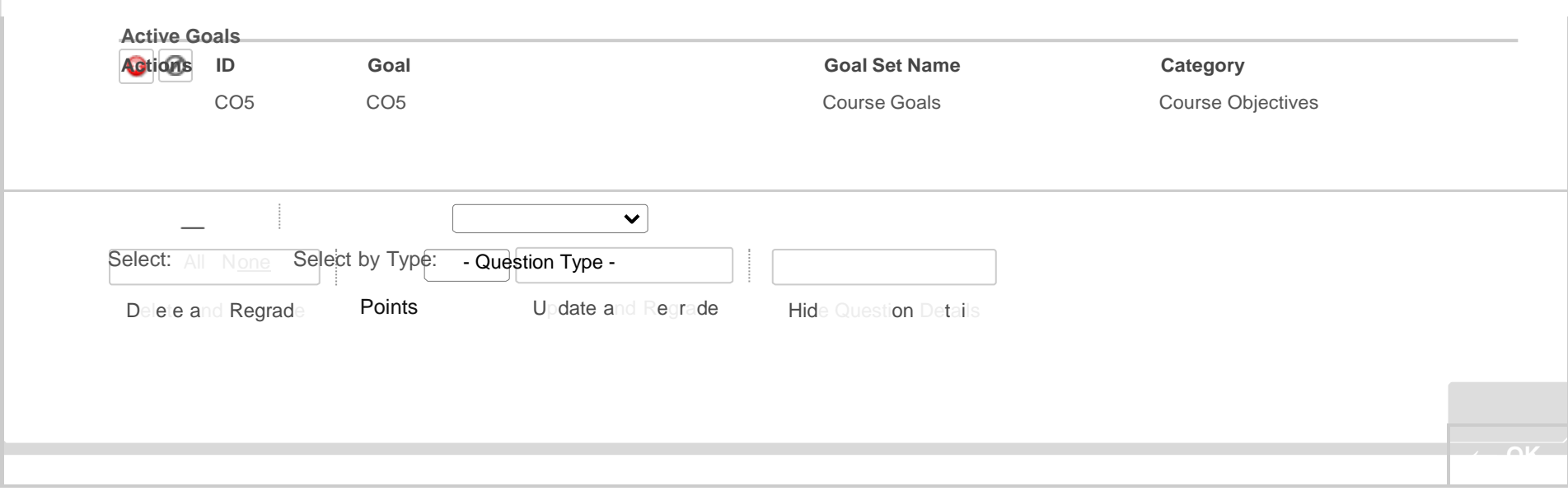